# **Results Q3 2019**

Analyst Conference Call

CEWE Stiftung & Co. KGaA

**Oldenburg** November 13, 2019

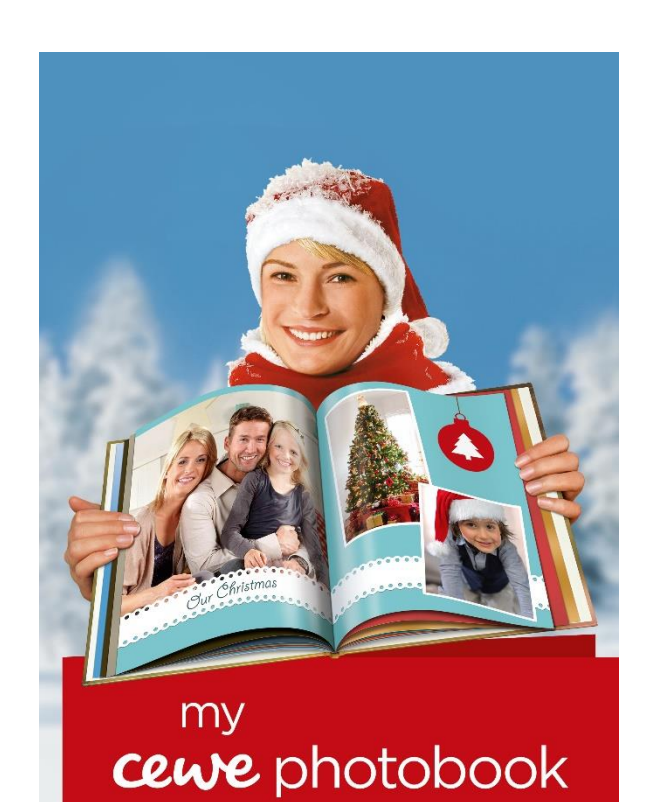

cewe-photoworld.com

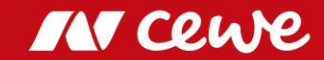

*This presentation contains forward-looking statements that are based on current assumptions and forecasts of the management of CEWE. Known and unknown risks, uncertainties and other factors could lead to material differences between the forward-looking statements given here and the actual development, in particular the results, financial situation and performance of our Company. The Company assumes no liability to update these forward-looking statements or to conform them to future events or developments.*

*All numbers are calculated as exactly as possible and rounded for the presentation. Figures may not sum to 100, because of rounding.*

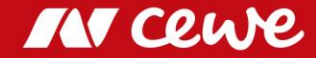

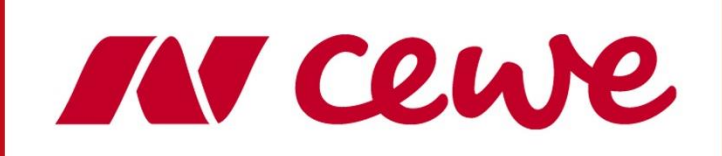

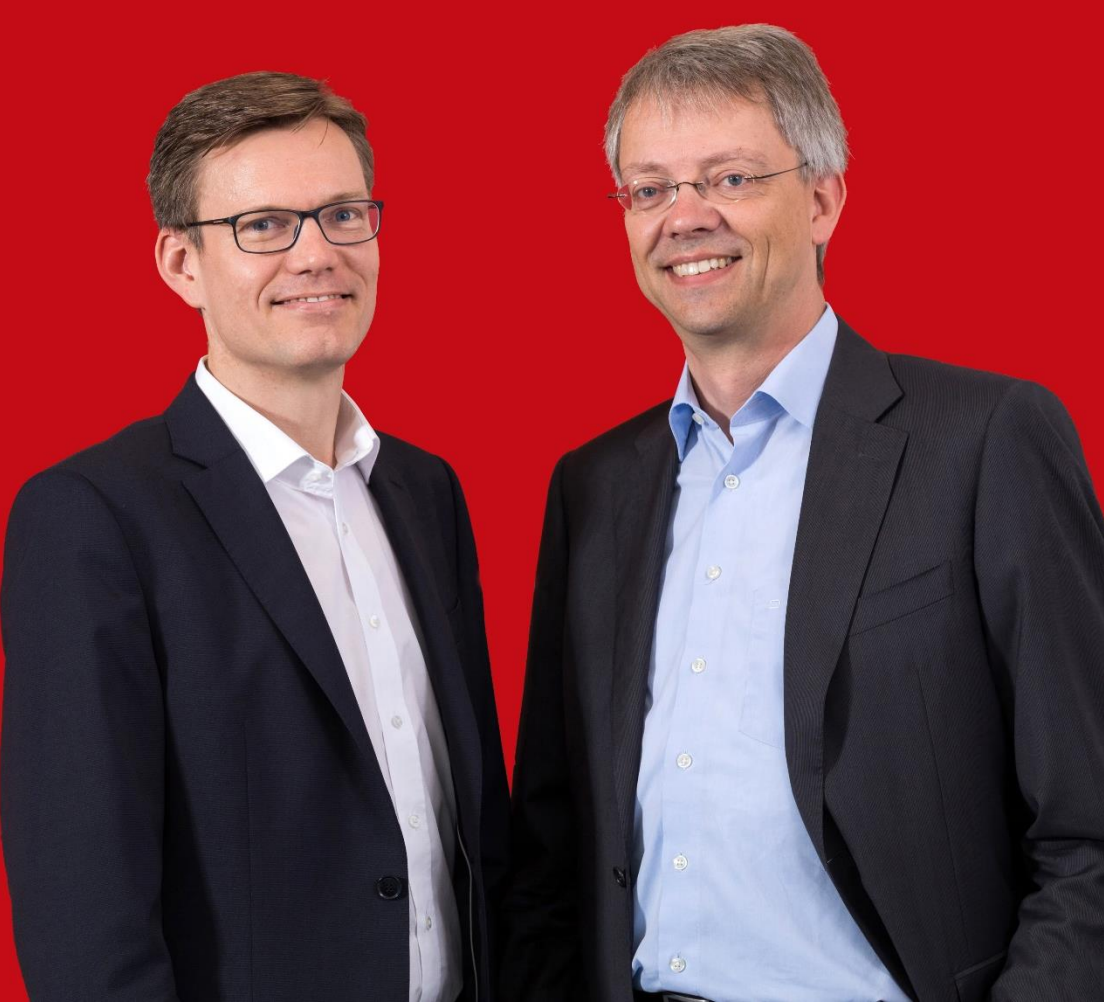

### At a glance: Q3 2019

- Turnover in the **Photofinishing business segment grew** by an outstanding 15.7% **to 116.2 million euros.** Photofinishing contributed with an **EBIT of 1.4 million euros** despite a negative contribution of the acquisitions in total (EBIT Q3 2018: 2.6 million euros \*\*). The CEWE PHOTOBOOK sales volume increased by a strong 6.4% with 1.4 million copies. A good third quarter.
- **Commercial Online-Print grows** by 3.9%, **to turnover of 24.8 million euros**. More than anything else, weak LASERLINE sales as a result of price pressure slows down the growth. **EBIT improved by 0.9 million euros** to -0.8 million euros (Q3 2018: -1.7 million euros \*\*).
- Including futalis Group EBIT is exactly on previous year's level. **CEWE Group EBIT \*** (without futalis) in the third quarter **at 0.2 million euros** (Q3 2018: 0.6 million euros \*\*).

#### **Q3 confirms the targets for 2019: EBIT is to rise to up to 58 million euros**

- \* EBIT without futalis as "discontinued operation" acc. to IFRS 5
- \*\* adjusted prior-year figures based on the finalisation of purchase price allocations for Cheerz and Laserline

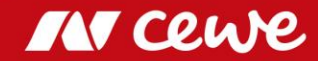

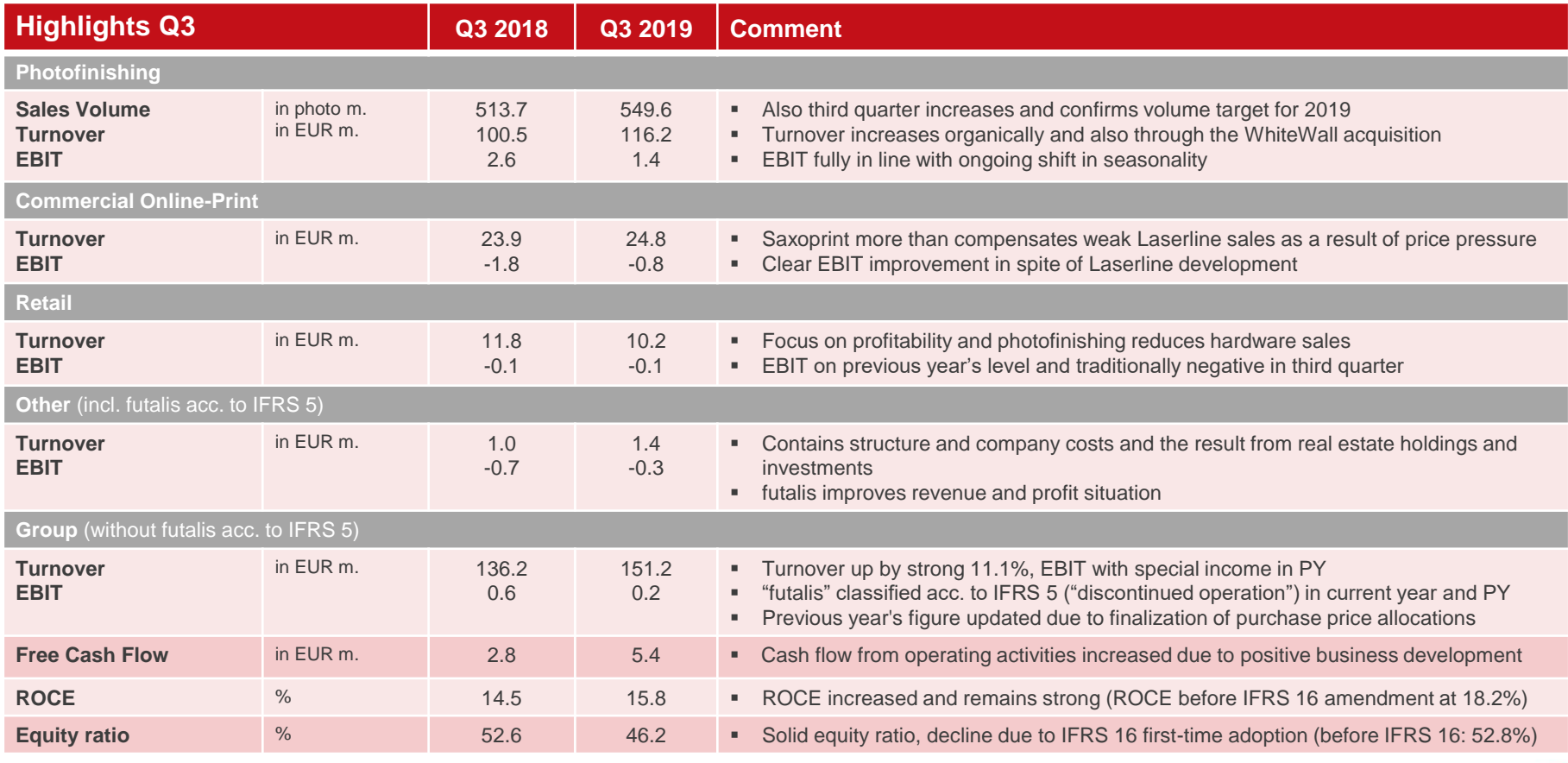

**Also Q3 confirms the annual targets for 2019**

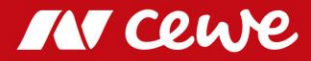

### Agenda

#### **1. Results**

- **- Photofinishing**
- Commercial Online-Print
- Retail
- Other
- Group
- 2. Financial Report
- 3. Outlook

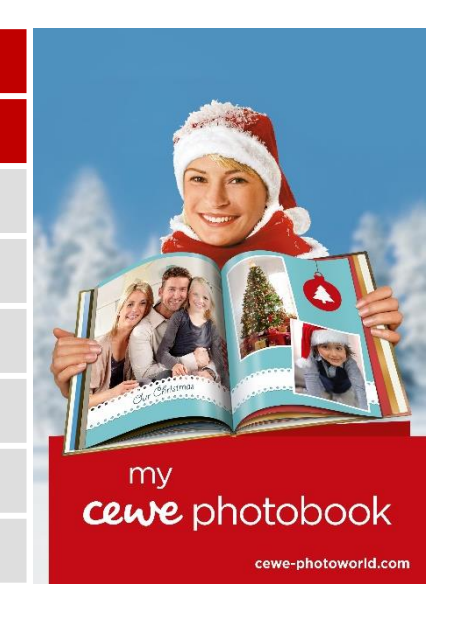

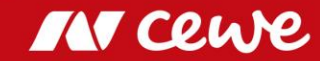

### CEWE Photo Award 2019: The Winners

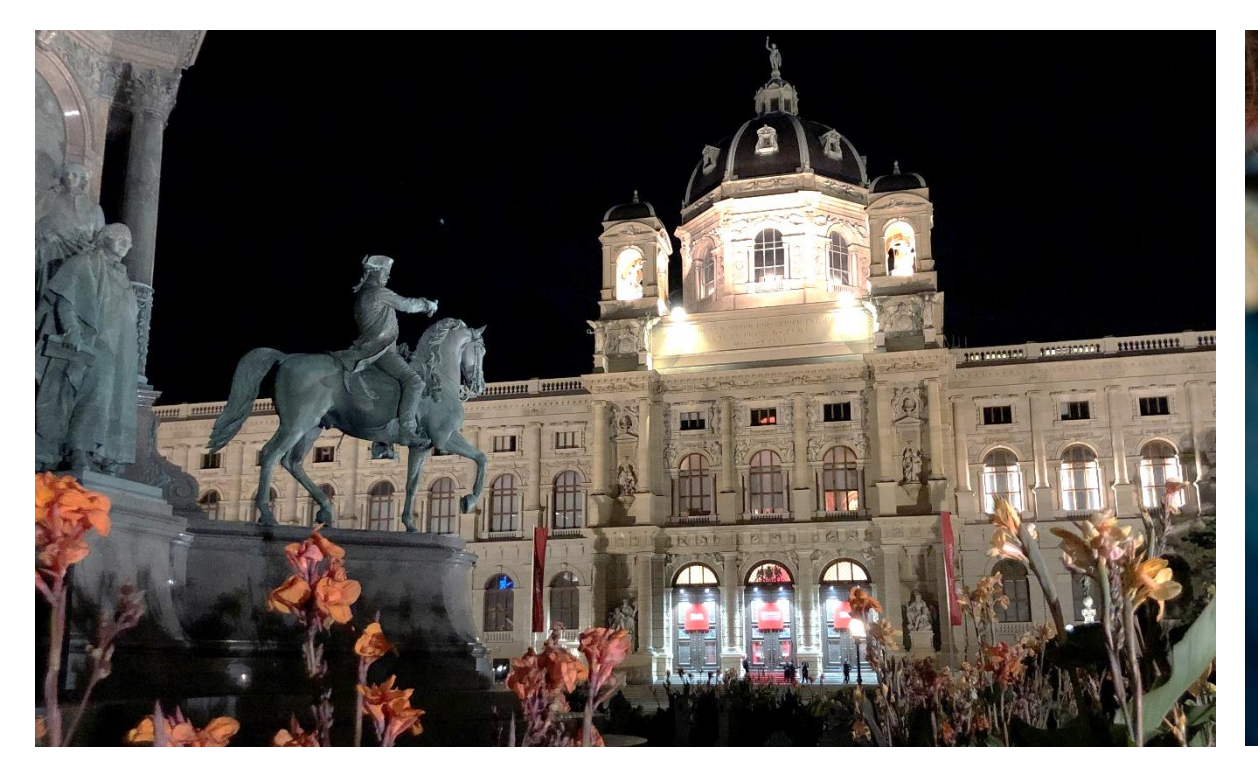

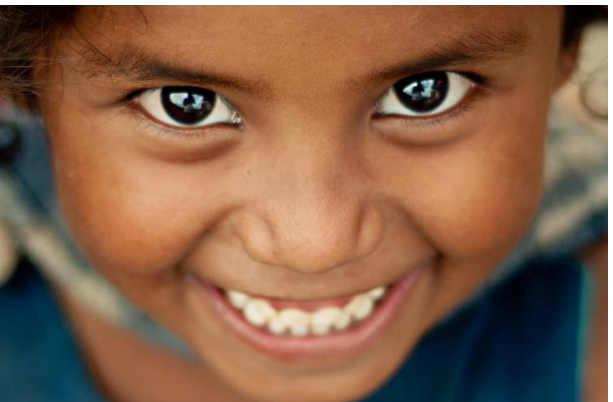

### **CEWE Photo Award 2019**

Weltgrößter Fotowettbewerb

448.152 Fotos

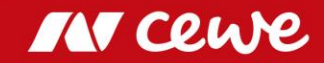

### CEWE Photo Award 2019: The Winners

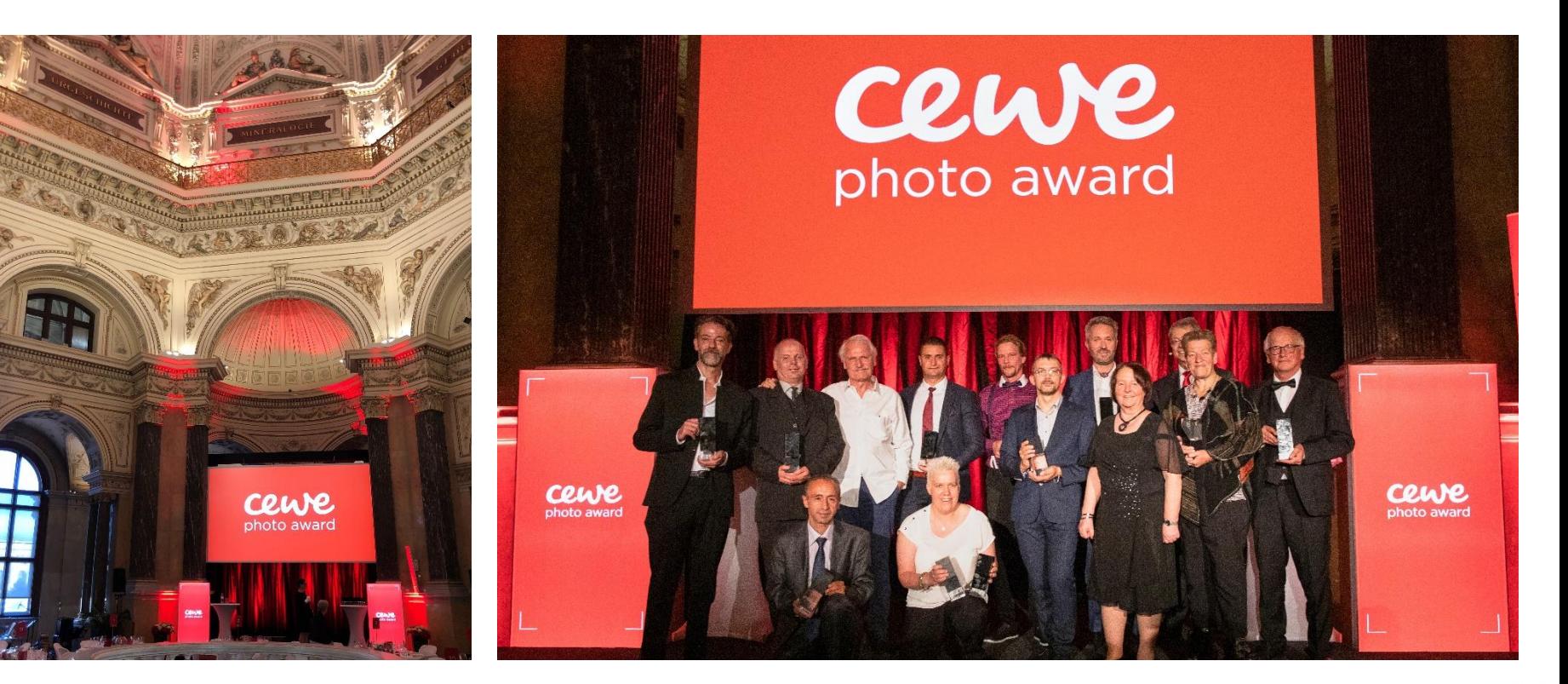

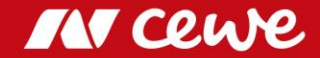

## PR-Clippings: CEWE Photo Award 2019

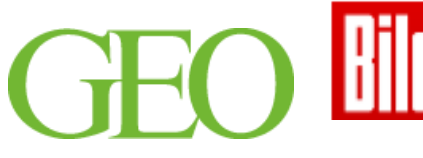

#### So komisch kann **Tierfotografie sein**

Fast eine halbe Million Bilder haben Fotografen aus aller Welt beim CFWF Photo Award eingereicht. Durchgesetzt hat sich eine Hobby-Fotografin mit der Aufnahme eines Ziesels

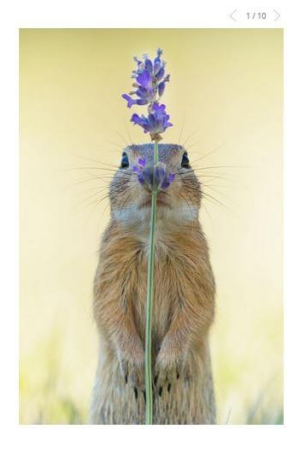

#### **CHRISTIE GOODWIN IM INTERVIEW**

# **Promi-Fotografin gibt Tipps für** perfekte Bilder

[...] Goodwin ist Jurorin des diesjährigen CEWE Photoawards: In den über 400.000 Teilnehmern sieht sie 400.000 Unterstützer ihrer Revolution: "Ich will, dass mich die Fotos umwerfen." […]

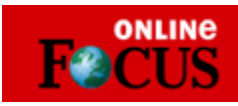

Menschen, Orte, Momente: Das Einfangen besonderer Augenblicke ist eine Kunst, die es zu beherrschen glit. Beim "CEWE Photo Award 2019" mit FOCUS Online können Hobby- und Profifotografen jetzt zeigen, was sie drauf haben. Den Gewinnern winken hochkarätige Preise.

**NATIONAL** 

**POLSKA** 

**GEOGRAPHIC** 

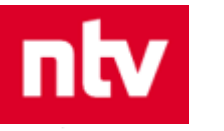

Die Welt ist schön **Hobbyfotografen und ihre Bilder** 

Über 448.000 Bilder von passionierten Freizeitfotografen konkurrieren beim Cewe-Fotowettbewerb "Our world is beautiful" um den Titel. Hier eine kleine Auswahl der Kandidaten - von traumschön bis skurril.

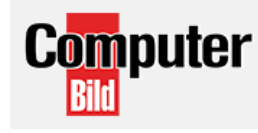

#### Fotowettbewerb mit Rekordbeteiligung **Cewe Photo Award 2019 ist weltweit** größter Fotowettbewerb

13.06.2019, 09:39 Uhr Unter dem Motto "Our world is beautiful" kamen zum Cewe Photo Award 2019 insgesamt über 450.000 Beiträge zusammen. Nun hat die Fachjury die schwere Wahl, einen Gewinner zu küren. Alle Infos!

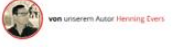

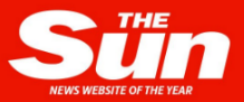

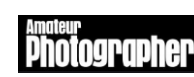

Evening Standard.

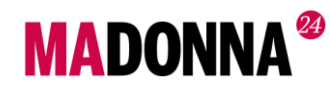

# EIN BILD SAGT

MEHR ALS **1000 WORTE** 

«Our world is beautiful» hiess das Motto des CEWE PHOTO AWARD 2019. Aus 448152 eingereichten Bildern hat eine hochkarätige Jury die Gewinner ermittelt. Zu den Besten gehören auch 21 Fotos von Schweizerinnen und Schweizern

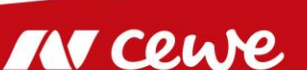

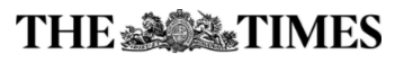

### CEWE's omni-channel solution: Customer centric

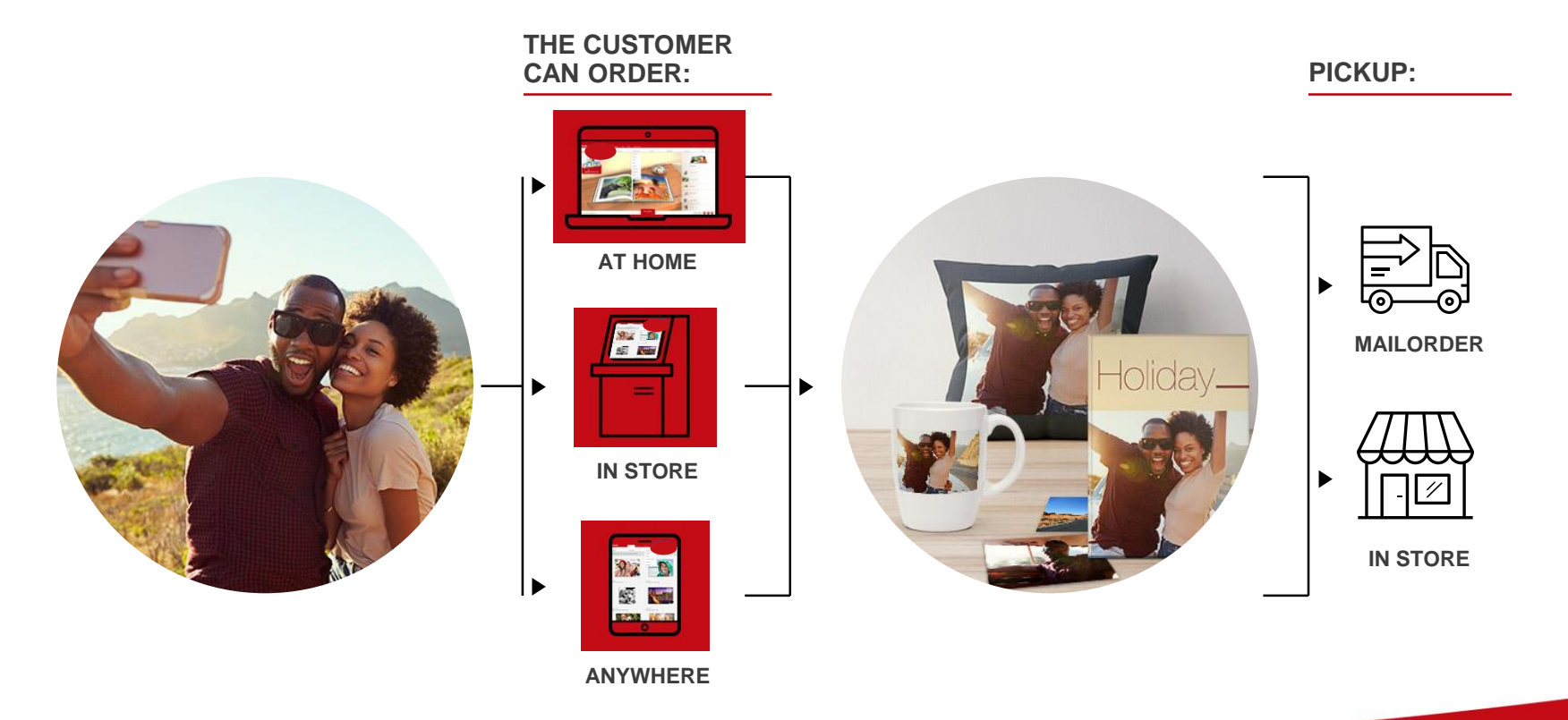

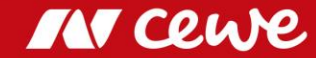

## Order at CEWE: Anytime & anyplace

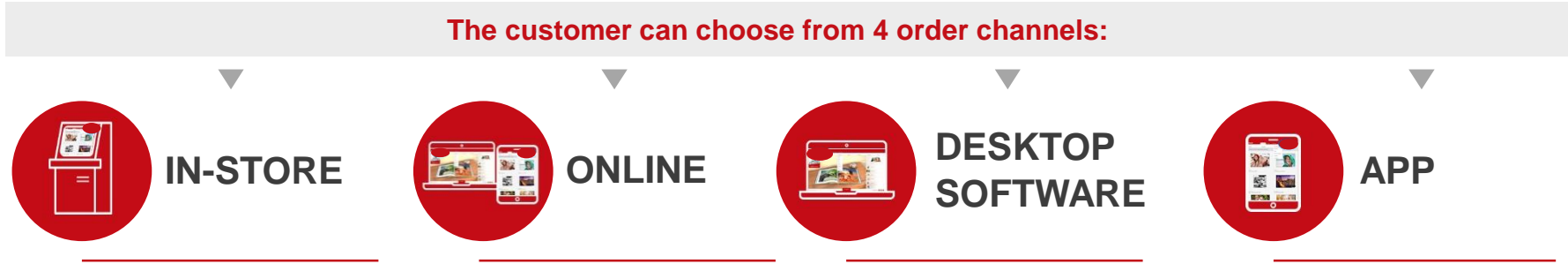

- True self service for customers, simple for store staff to manage
- Integrated iOS- and Android card reader
- Easy, fast and intuitive
- New, attractive creative output products
- Easy, convenient in-browser option
- Includes 6 months free project storage
- Photo editing options
- Automatic layout function selecting multiple photos
- Personalisation available with text and clip-art
- Fully functional software with extensive editing features
- Ideal for larger photo books
- Save projects offline
- Include QR codes for Videos in photo books
- Full range of products available

á III

- Pre-made templates
- Cover highlights
- Assistant available
- Intuitive, quick and easy
- In-app Photo editing
- Automatic layout function selecting multiple photos
- Options for personalisation with text and clip-art

**IN CRU** 

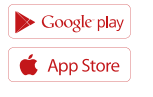

### In-store @ CEWE PHOTOSTATION

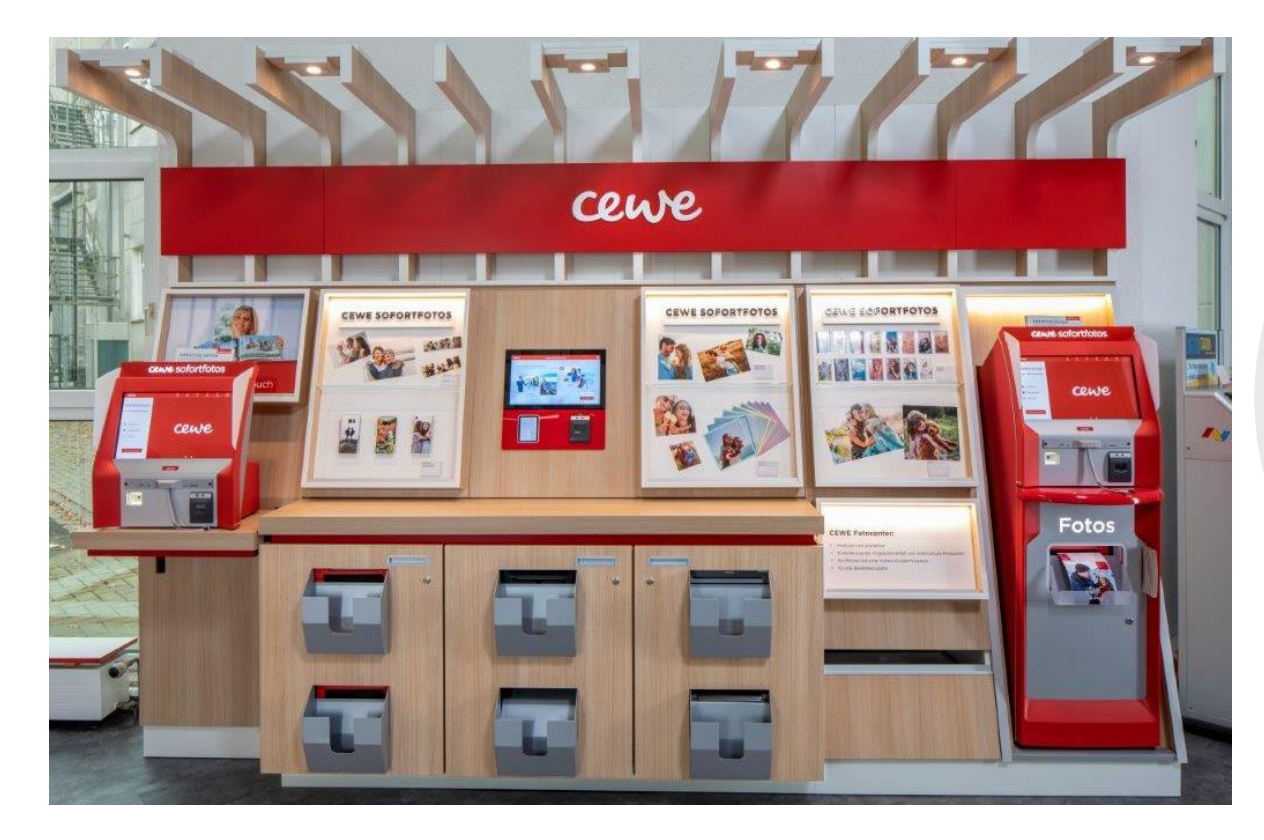

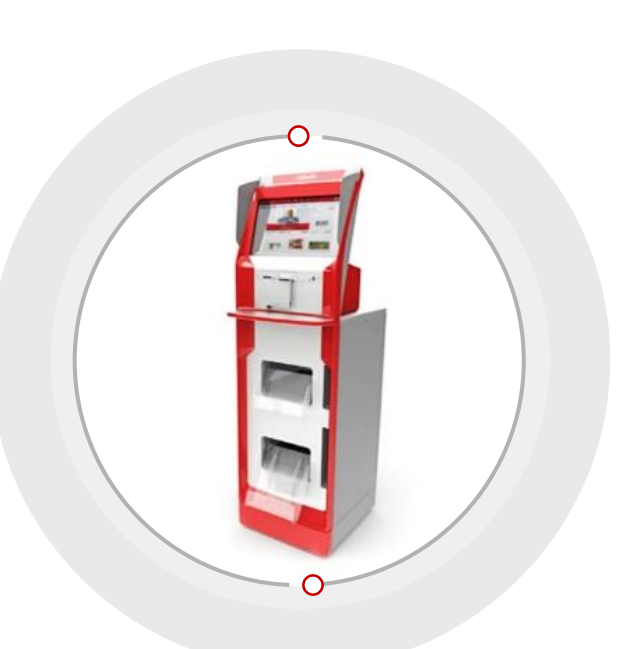

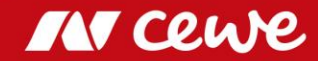

#### my cewe photobook

### **CEWE PHOTOBOOK**

with leather and linen cover

# MARIE & ALEXANDER

The new leather and linen covers provide for an outstanding visual and haptic experience. They are also an elegant way to protect your most cherished memories. You can customize your CEWE PHOTOBOOK by adding text and clip arts as special highlights on the front and back cover.

#### my cewe photobook

#### **CEWE PHOTOBOOK** Hardcover with highlights in rosé-gold

Winterzeit mit Anna & Jan

**RTAX** 

Highlights in rosé-gold are now available as new design elements. This allows for new markets and target groups to be opened up.

 $2000$ 

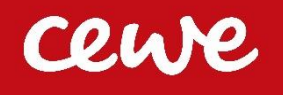

#### **Memory Boxes** Boxes containing photos

**Design** Front Back

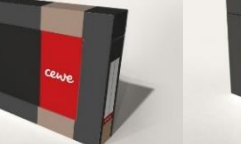

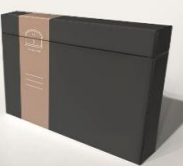

The photo box is perfect as a gift, for storage, or decoration and its introduction helps to improve competitiveness. Customers can choose which photo they would like to insert at the front as a title, making it a customizable product.

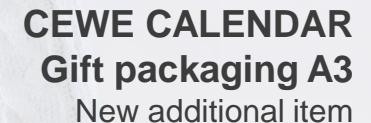

my cewe calendar

VAVAVA

We have added a new additional item to our CEWE CALENDAR range: stylishly sophisticated gift packaging. The ideal option for our customers to wrap their Christmas presents in attractive high-quality packaging.

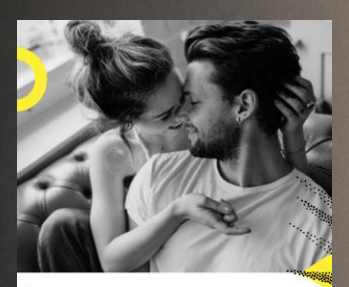

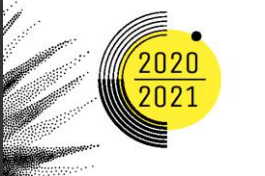

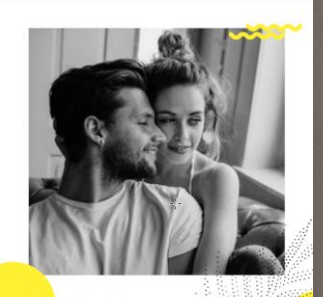

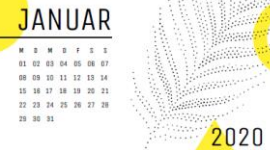

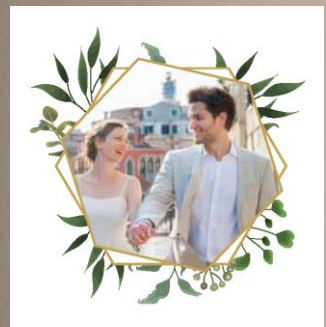

2020-2021 UNSERJAHR

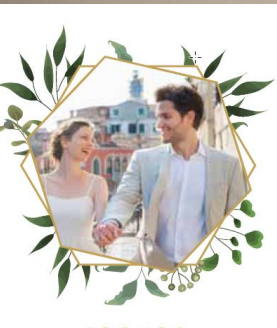

#### **Januar**

Fr SD  $M1$  $00$  $-24$   $-25$  $10$  and  $11$  and  $12$  and  $13$  and  $14$  and  $14$  $05$  16 16 17 18 18 19 20 21 21  $22$  23 24 25 26 27 27 28  $28 - 30 - 31$ 

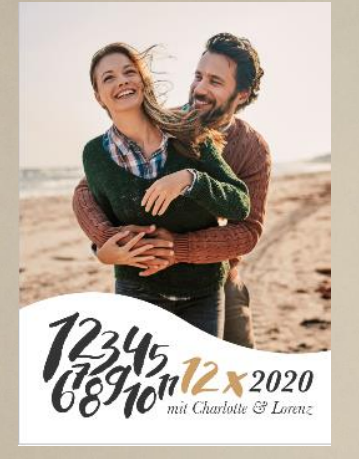

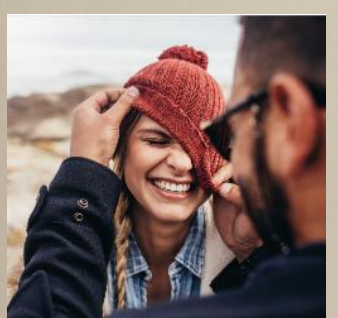

 $\begin{array}{ccc}\nJanuar \; 2020 \\
223436 & 4444 \\
 & & 44444 \\
 & & 444444 \\
 & & 444444 \\
 & & 444444 \\
 & & 4444444\n\end{array}$ ......... . . . . . . . . . . 27 28 29 20 31

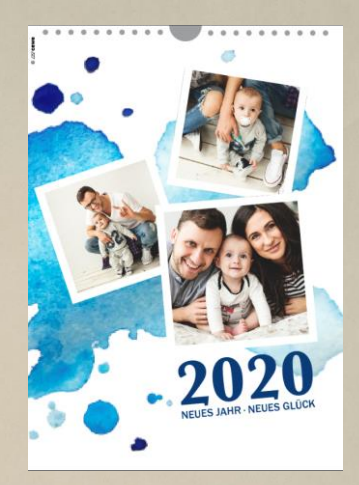

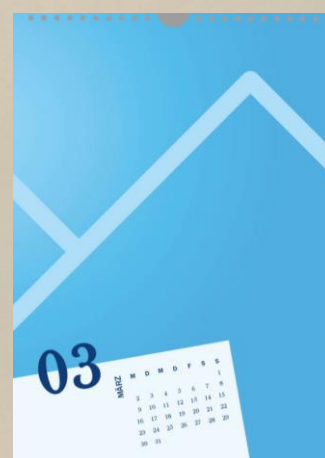

### my **Cewe** wall art

#### **Poster in plastic frame** New material

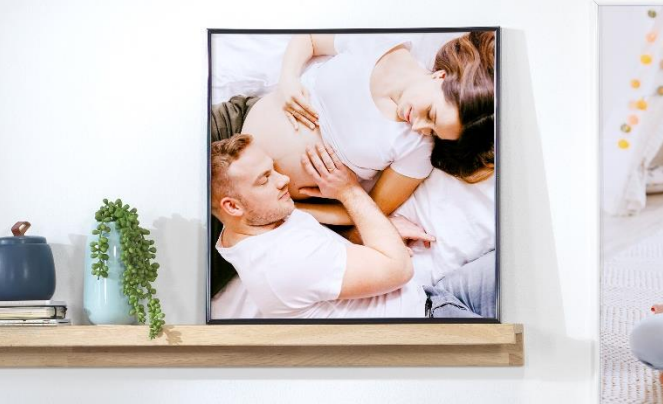

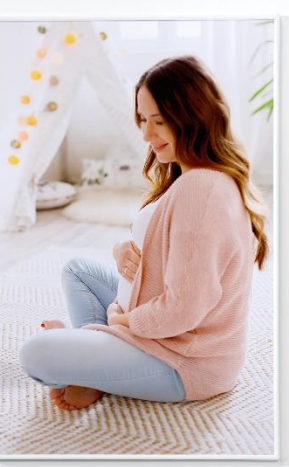

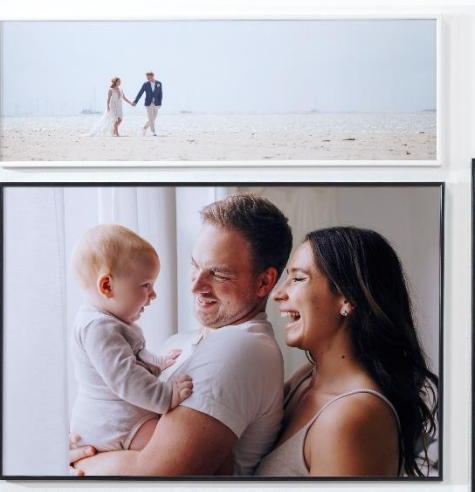

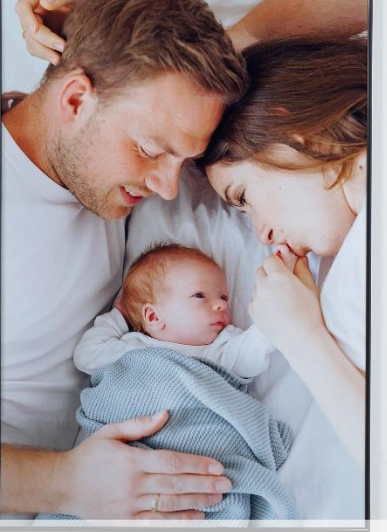

Available for 10 different Poster formats: plastic frames in slightly glossy black or white! With convenient acrylic glass and mounting bracket.

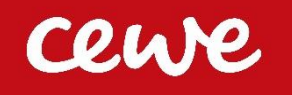

3333

#### **Photo magnet – square**

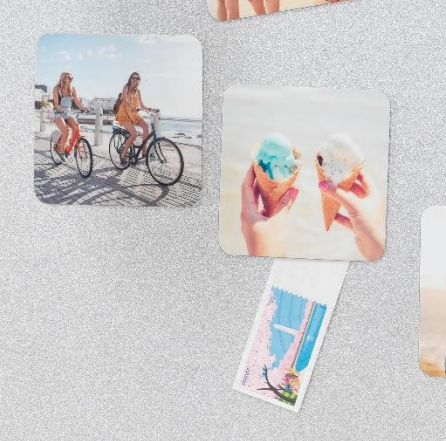

Enjoy your best pictures every time you open the fridge or put up your shopping list.

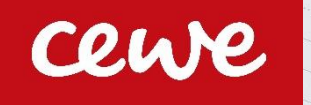

like

#### **Photo magnet – heart**

Colourful variety made easy: your most cherished memories in a cute heart shape.

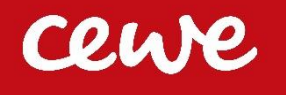

**Advent calendar with kinder® Surprise Eggs**

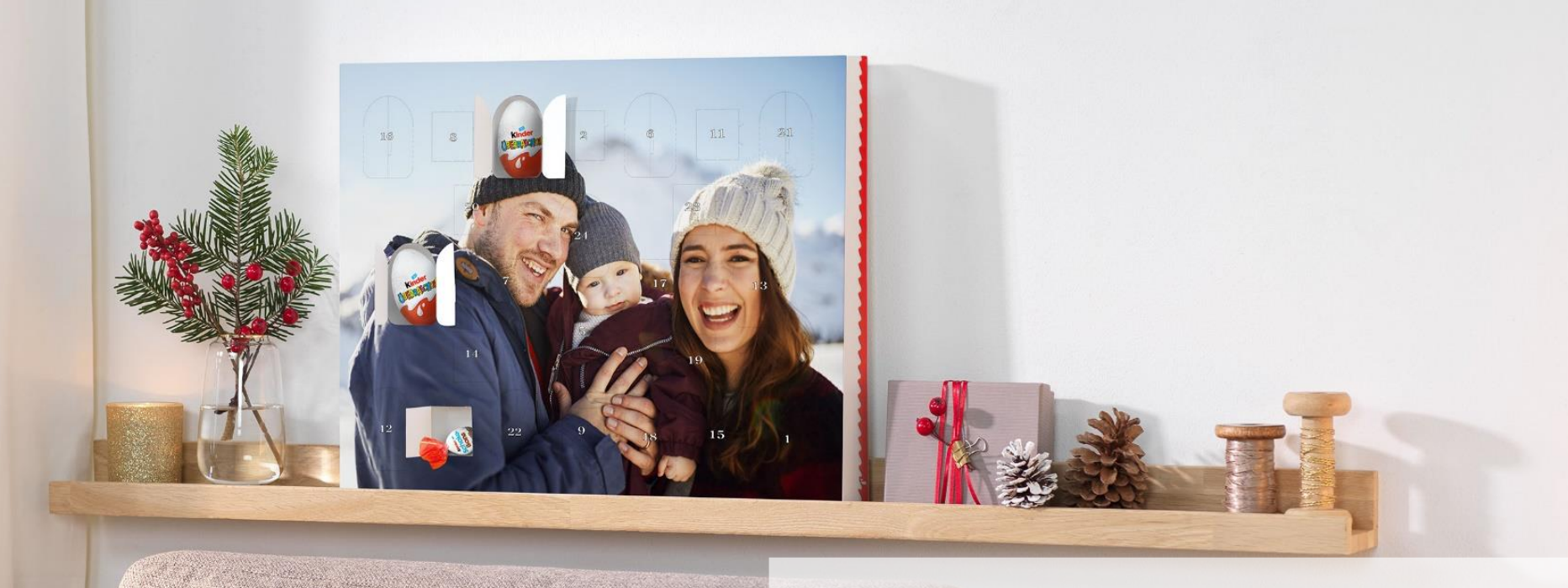

Intended for further development of the successful cooperation with Ferrero and for optimising the advent calendar product range.

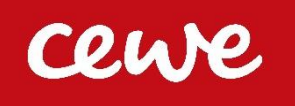

### **Photo gifts**

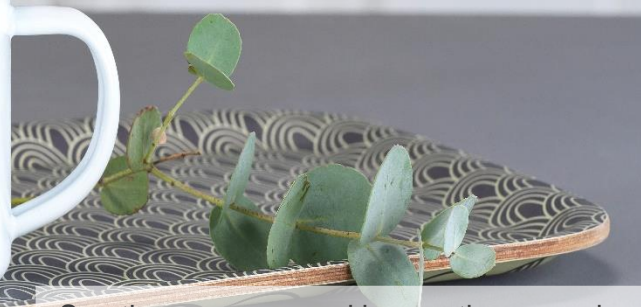

Sporting your personal image, the enamel cup is likely to become your new favourite cup!

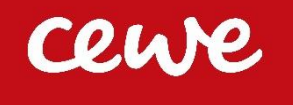

#### **Photo gifts** Premium textiles

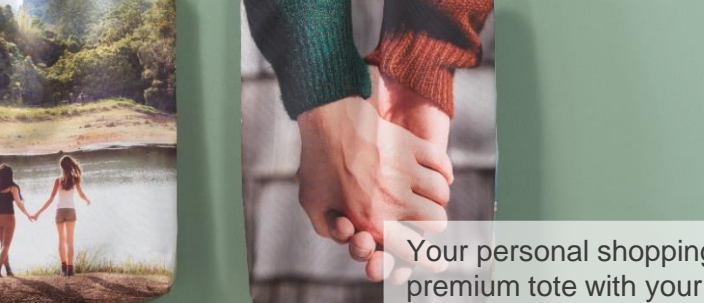

Your personal shopping assistant: customize the premium tote with your photo!

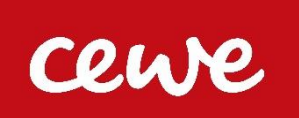

#### **Photo gifts** Premium textiles

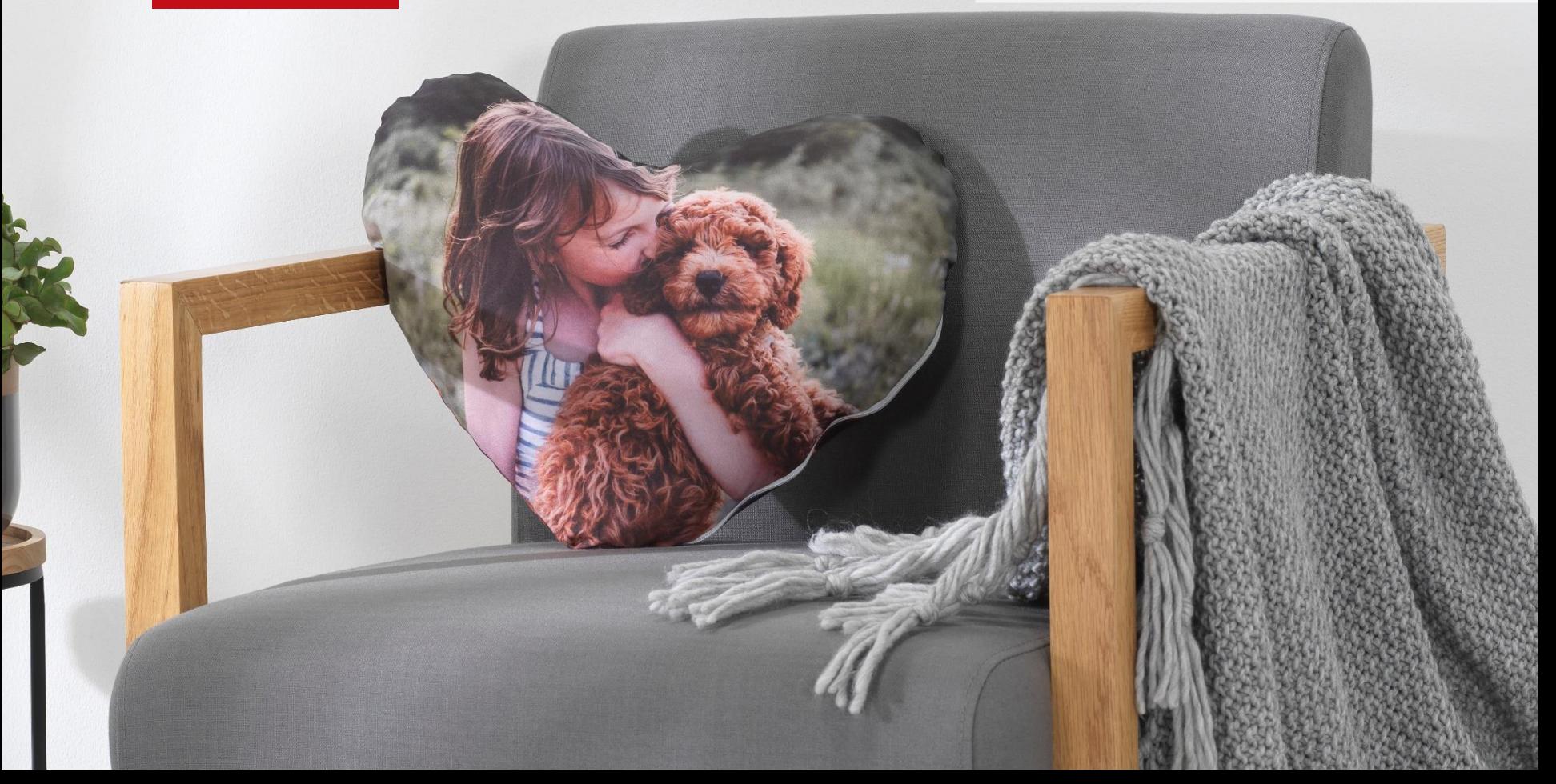

### Number of prints and turnover Photofinishing Q3

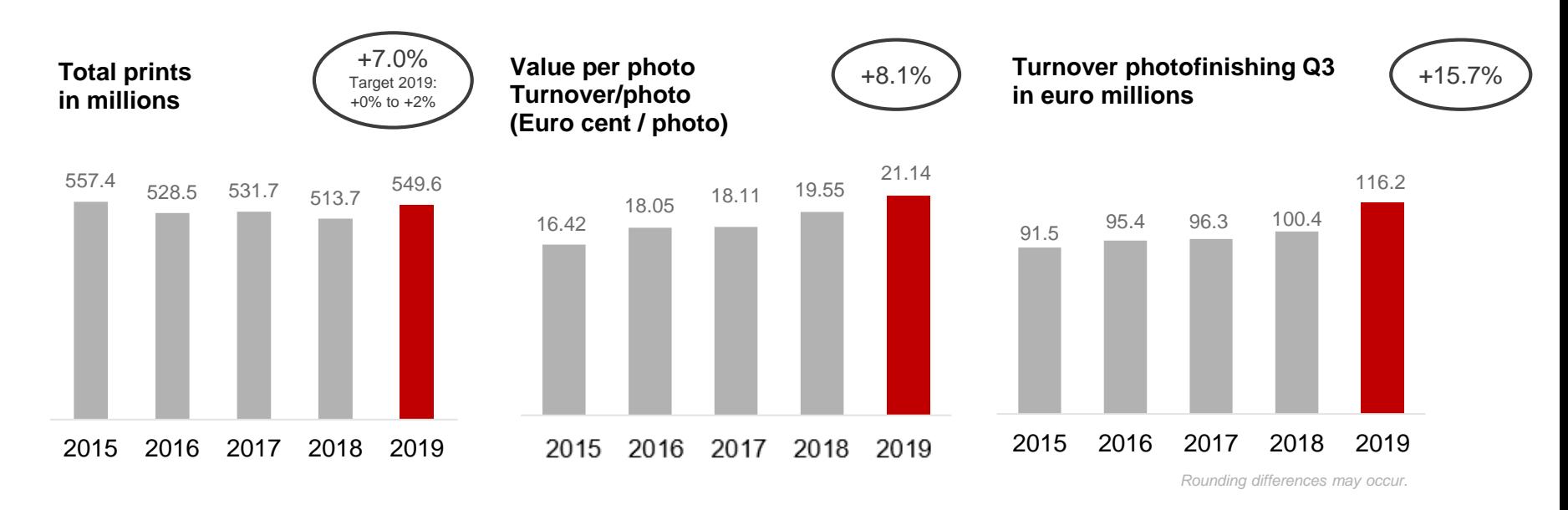

 $\sum$ **Rising share of value-added-products increases turnover per photo once again**

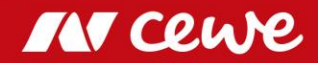

### Number of prints and turnover Photofinishing Q1-Q3

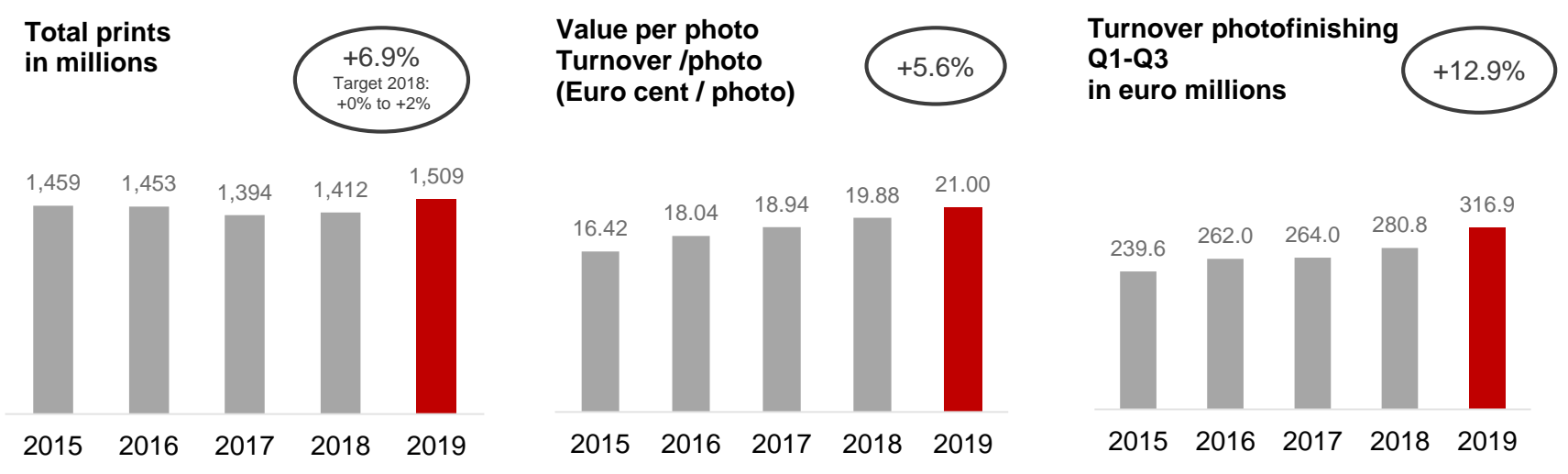

- $\sum$ **Volume development exceeds expected range**
- **Rising share of value-added-products increases turnover per photo**  $\sum$

### CEWE PHOTOBOOK

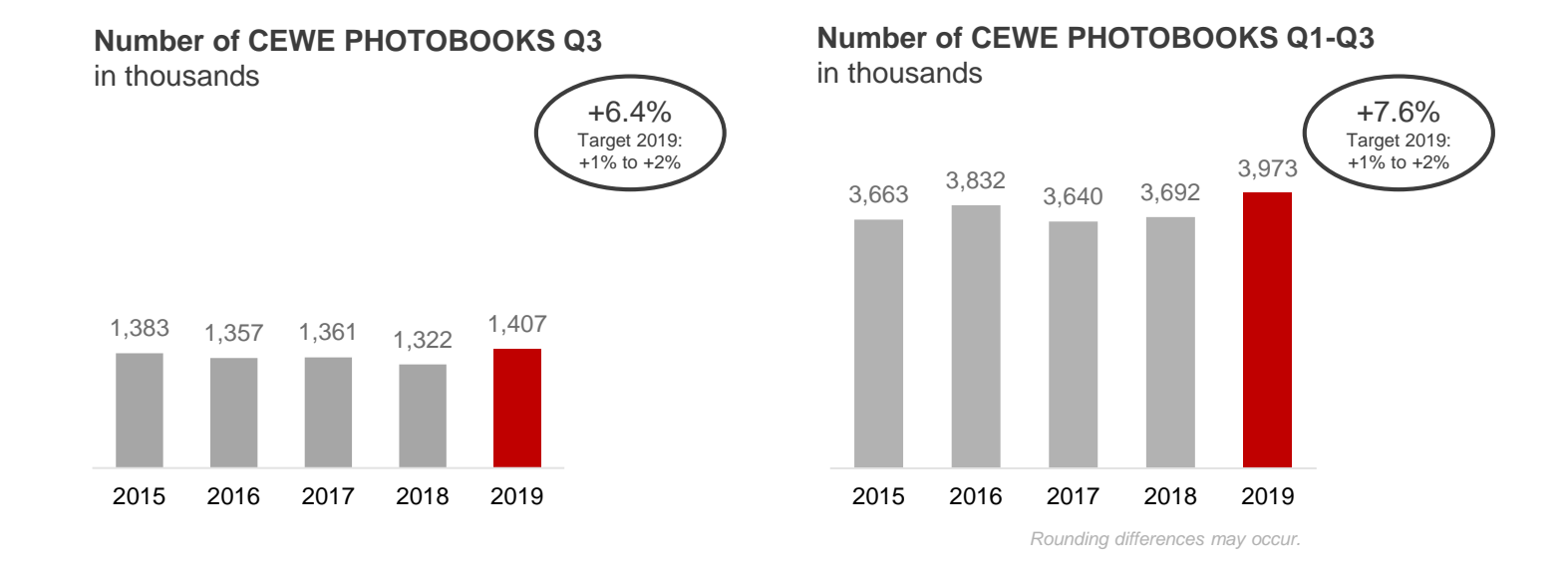

**CEWE PHOTOBOOK with decent growth – more than expected**

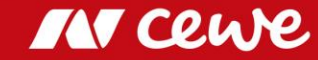

# 60 millionth CEWE PHOTOBOOK

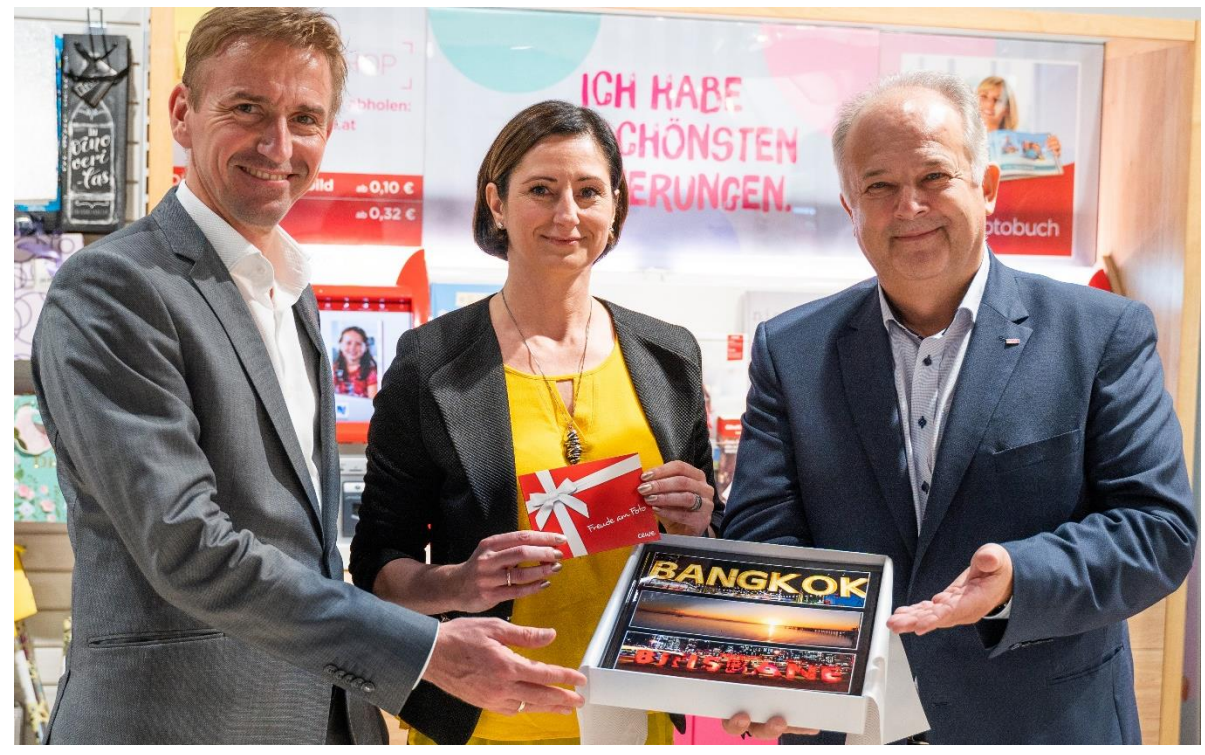

Thomas Lichtblau (BIPA), Lydia Reich and Ewald Hahn (CEWE)

- Bestselling photo book in Europe
- **CEWE customer Lydia Reich** ordered the 60 millionth CEWE PHOTOBOOK at trading partner BIPA in Austria
- Since 2005, the CEWE PHOTOBOOK has been a bestseller

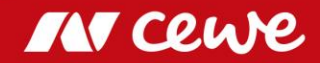

### Turnover by Quarter – Photofinishing

Seasonal distribution: CEWE 2015 to 2019 – Share in turnover by quarter as a million

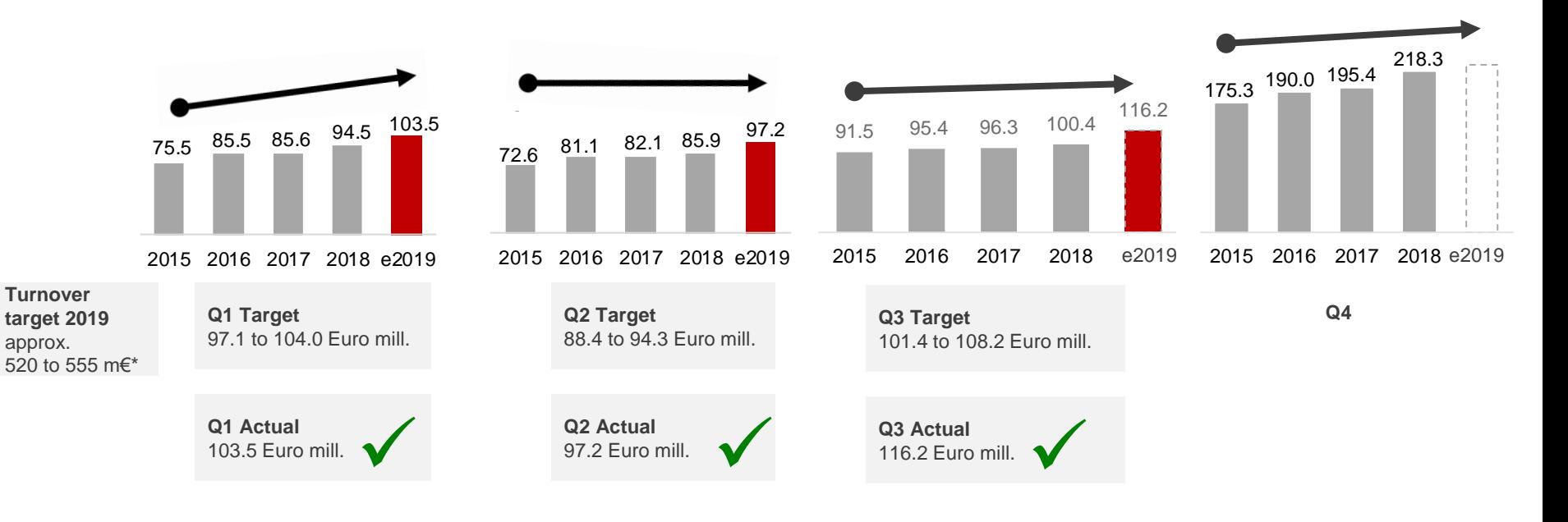

*\* Planned group turnover w/o target turnover of segments retail, commercial online-print and other. Rounding differences may occur.*

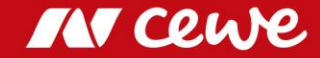

# Business segment Photofinishing Q3

in Euro millions

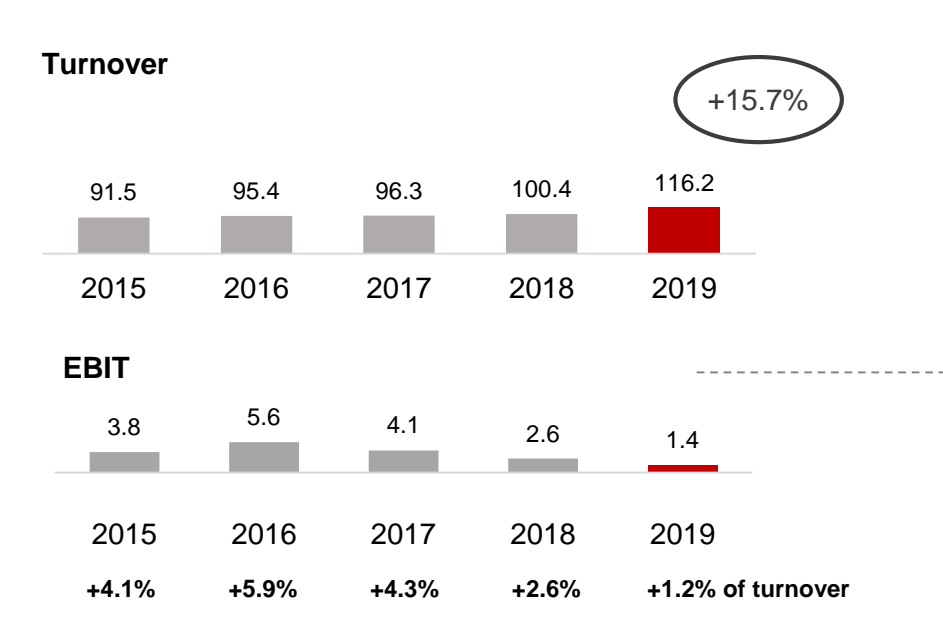

- Q3 photofinishing grows by a strong 15.7%. Former core CEWE business grows significantly, even without Cheerz and WhiteWall (initial consolidation in June 2019).
- As expected, current Q3 EBIT continues the series of seasonal (shift)-related declines in Q3 photofinishing earnings
- Additional marketing expenditure not noticeable in overall income

#### ● Q3 2019 special effects: -0.65 million euros

- PPA effects from DeinDesign purchase price allocation: -0.1 million euros
- PPA effects from Cheerz purchase price allocation: -0.5 million euros

#### ● Previous year Q3 2018 special effects**:** -0.66 million euros

- PPA effects from DeinDesign purchase price allocation: -0.1 million euros
- PPA effects from Cheerz purchase price allocation: -0.4 million euros
- Sales revenue from the operation in Nuremberg: 1.2 million euros
- Non-recurring costs for the photokina trade-show presentation -1.3 million euros
- **Photofinishing grows in core business, with acquisitions also driving increase in sales**
- **As expected, Q3 contribution to EBIT falls short of previous year**

*Rounding differences may occur*

**IN CO** 

# Business segment Photofinishing Q1-Q3

in Euro millions

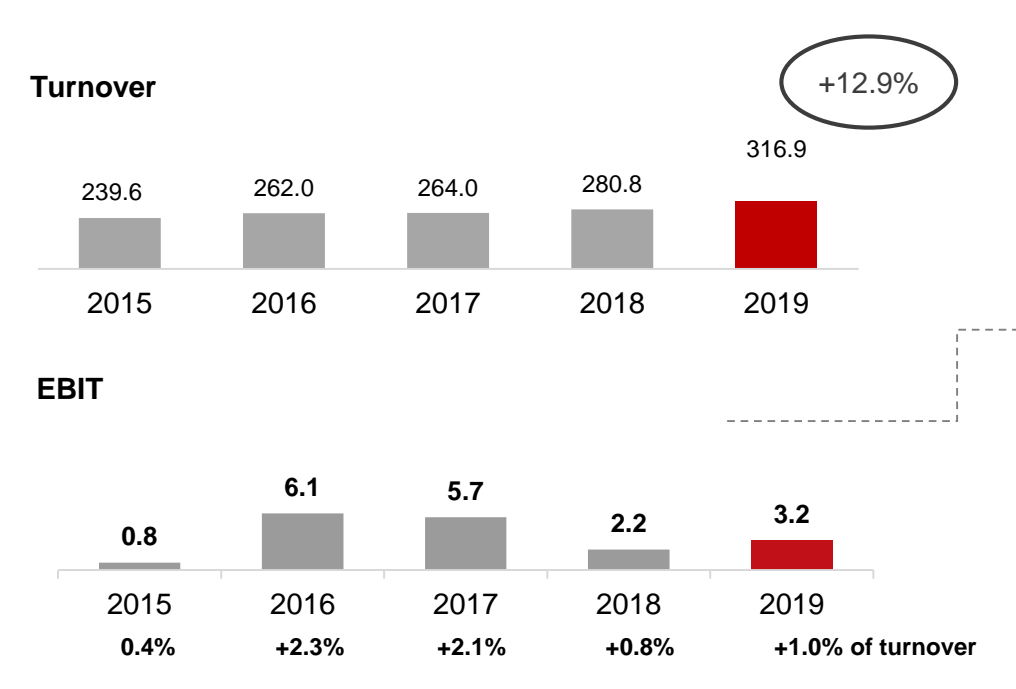

- **Photofinishing grows strongly**
- **EBIT improved in spite of contributions to earnings from acquisitions that are still negative**
- Q1-3 photofinishing grows by a strong 12.9%. Without Cheerz and WhiteWall, former core CEWE business also grows significantly.
- The first nine months started with another stronger first quarter, followed by a second quarter with the weather "more orderfriendly" resulting in renewed growth, contrary to the trend of seasonal shifting in previous years. The third quarter also sees this development continuing, with growth in core business and through acquisitions.
- Photofinishing grows positively despite transaction costs for the WhiteWall acquisition and (also as a result of these costs) still negative WhiteWall and also Cheerz earnings contributions.
- Q1-3 2019 special effects: -1.8 million euros
	- PPA effects from DeinDesign purchase price allocation: -0.3 million euros
	- PPA effects from Cheerz purchase price allocation: -1.5 million euros
- Previous year Q1-3 2018 special effects**:** -1.7 million euros
	- PPA effects from DeinDesign purchase price allocation: -0.3 million euros
	- PPA effects from Cheerz purchase price allocation: -1.3 million euros
	- Sales revenue from the operation in Nuremberg: 1.2 million euros
	- Non-recurring photokina trade-show presentation costs -1.3 million euros

*Rounding differences may occur*

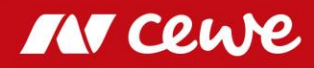

### EBIT by Quarter – Photofinishing

Seasonal distribution: CEWE 2015 to 2019 – EBIT share by quarter as a percentage

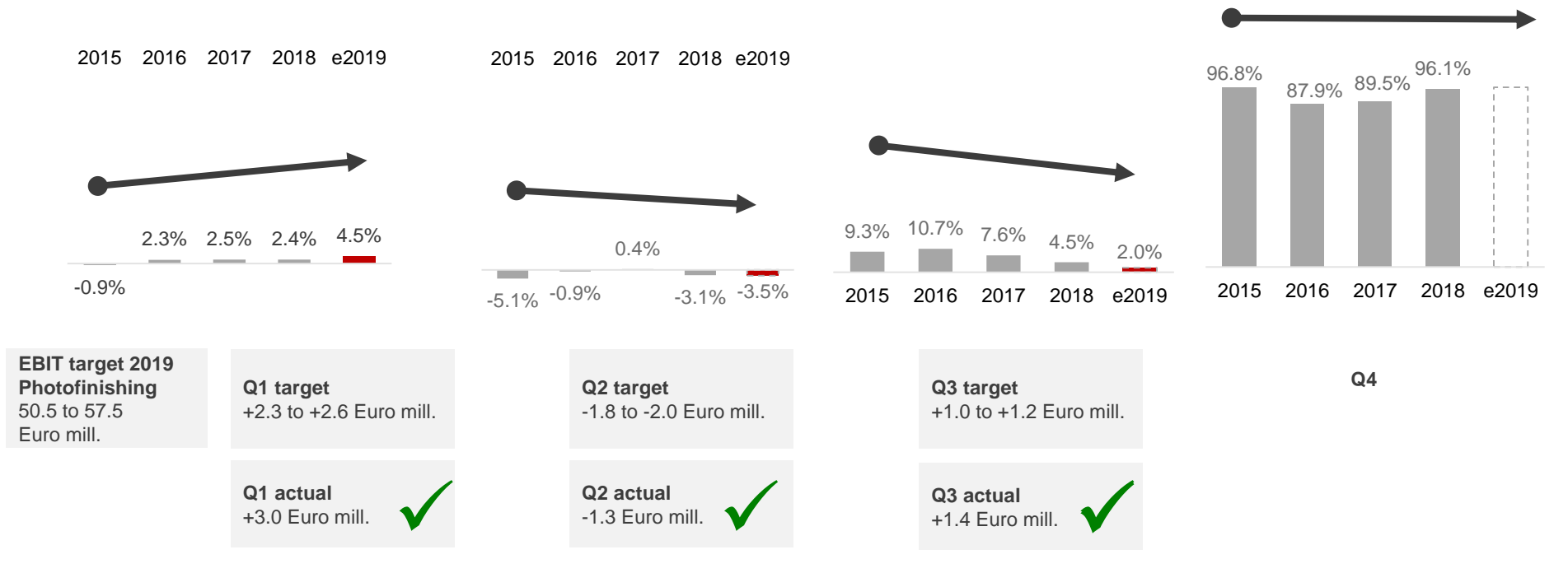

*51.0-58.0 Euro million targeted Group EBIT before segments retail, online printing and other . Rounding differences may occur*

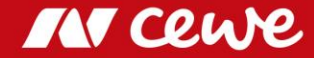

### Agenda

#### **1. Results**

- Photofinishing

#### **- Commercial Online-Print**

- Retail
- Other
- Group
- 2. Financial Report
- 3. Outlook

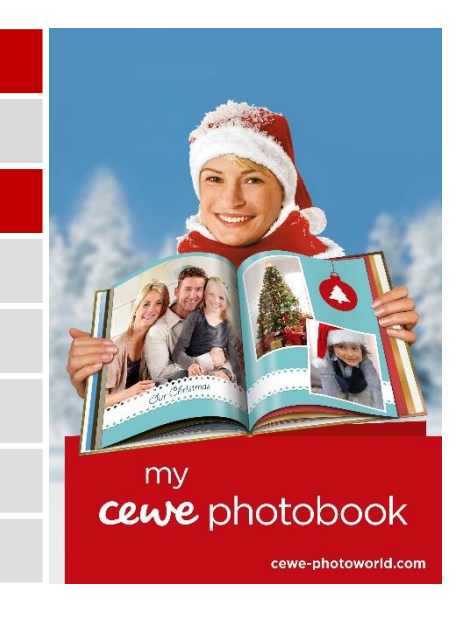

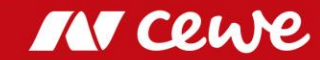

### The CEWE online print brands

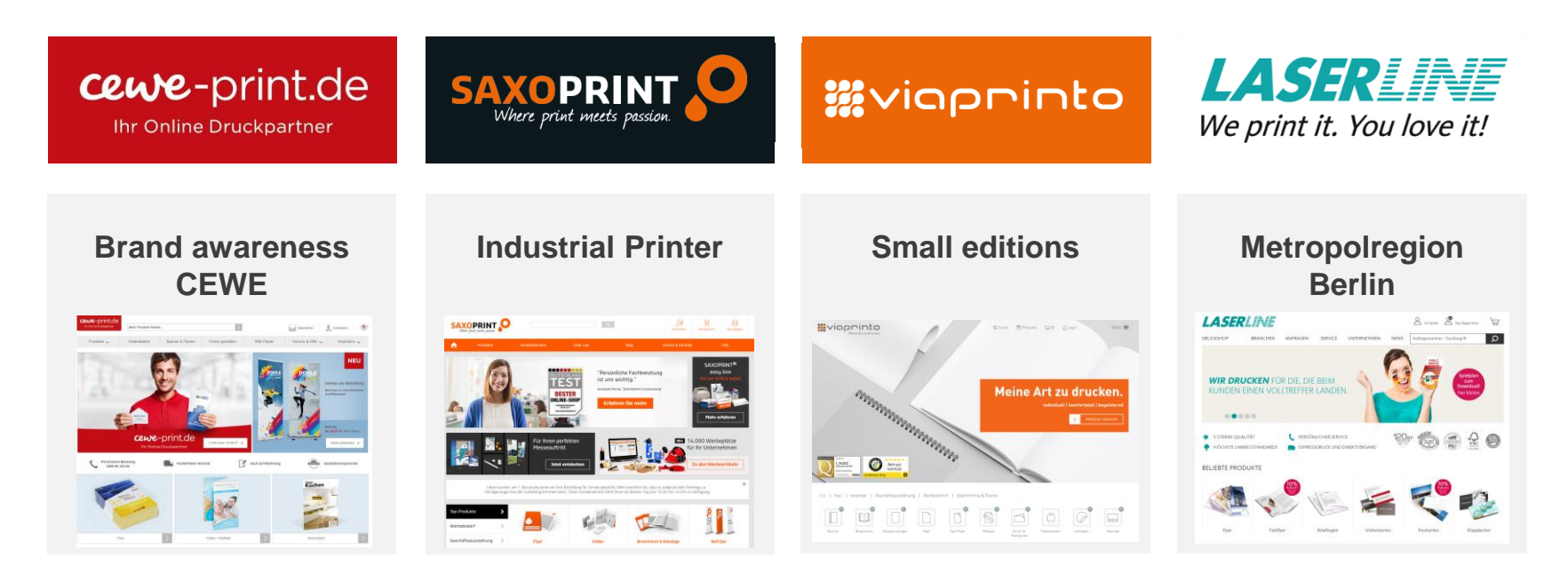

**Business and advertising prints: flyers, business cards, stationery, packaging, promotional items, etc.**

### Business segment Commercial Online-Print Q3

in Euro millions

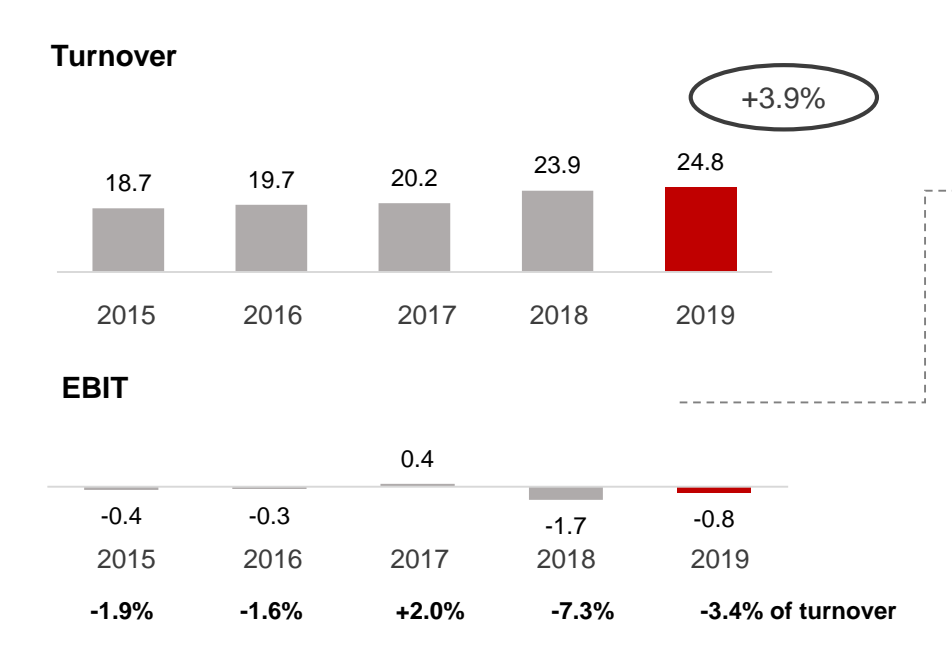

- **COP turnover continues to increase in Q3 as well**
- **Negative LASERLINE contribution prevents EBIT from improving even more**
- Commercial online printing (COP) increases by 3.9% in the third quarter. Weak LASERLINE sales, mainly as a result of price pressure, continue to put a damper on growth. Without LASERLINE, COP grows more than reported in Q3, in spite of the fact that price pressure in Germany in general continues to restrain stronger growth.
- Reported EBIT improves by 0.9 million euros to -0.8 million euros (Q3 2018: -1.8 million euros). At the same time, almost half of this improvement results from operative progress; in addition, integration costs have occurred at LASERLINE in the previous year.
- More than anything else, weak sales-related LASERLINE earnings prevent an even greater EBIT improvement for COP
- Q3 2019 special effects: -0.1 million euros
	- PPA effects from Saxoprint purchase price allocation: -0.1 million euros (rounded off)
	- PPA effects from Laserline purchase price allocation: -0.1 million euros (rounded off)
	- Previous year Q3 2018 special effects**:** -0.6 million euros
		- PPA effects from Saxoprint purchase price allocation: -0.2 million euros
		- PPA effects from Laserline purchase price allocation: -0.1 million euros
		- Laserline integration costs: -0.3 million euros

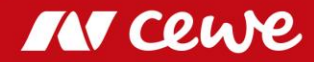

### Business segment Commercial Online-Print Q1-Q3

in Euro millions

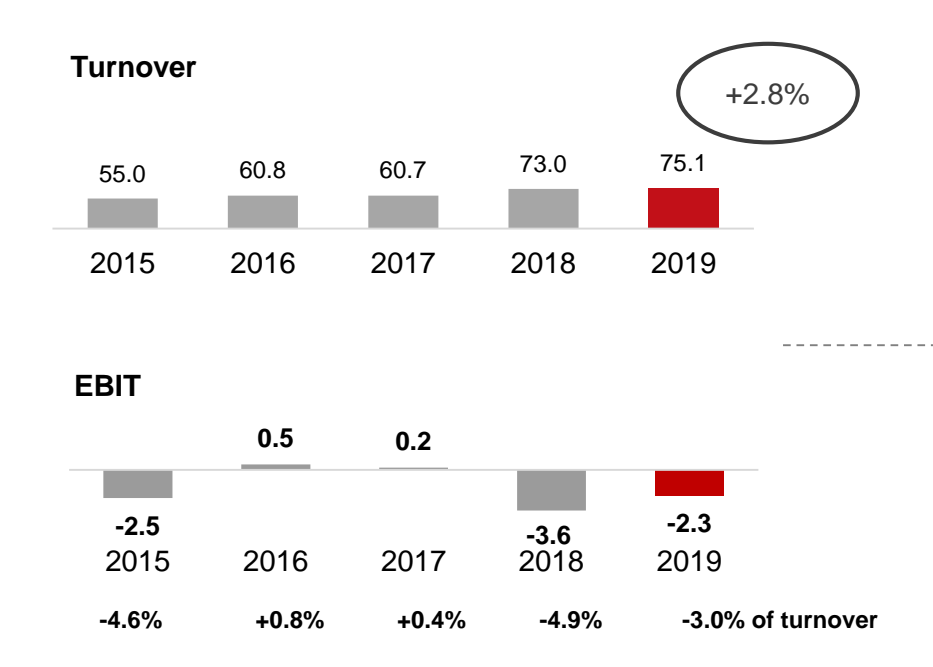

**COP turnover increases by 2.8% in first nine months** - Laserline integration costs: -0.8 million euros

**Negative LASERLINE contribution prevents EBIT from improving more**

- Commercial online printing increases by 2.4% in Q1-3. At the same time, weak LASERLINE sales, mainly as a result of price pressure, put a damper on growth, Without LASERLINE, COP continues to grow more than reported in the first nine months, in spite of the fact that price pressure in Germany continues to restrain stronger growth in general.
- Reported EBIT improves by 1.3 million euros to -2.3 million euros (Q1-3 2018: -3.6 million euros). Besides the operative progress made, the improvement in this case mainly results from lower PPA effects than in the previous year and from LASERLINE integration costs that have occurred in the previous year.
- More than anything else, weak sales-related LASERLINE income prevents COP EBIT improvement from being even greater
- Q1-3 2019 special effects: -0.4 million euros
	- PPA effects from Saxoprint purchase price allocation: -0.2 million euros
	- PPA effects from Laserline purchase price allocation: -0.2 million euros
- Previous year Q1-3 2018 special effects**:** -1.5 million euros
	- PPA effects from Saxoprint purchase price allocation: -0.5 million euros
	- PPA effects from Laserline purchase price allocation: -0.3 million euros
	-

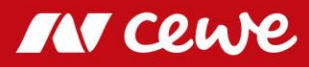

### Agenda

#### **1. Results**

- Photofinishing
- Commercial Online-Print

#### **- Retail**

- Other
- Group
- 2. Financial Report
- 3. Outlook

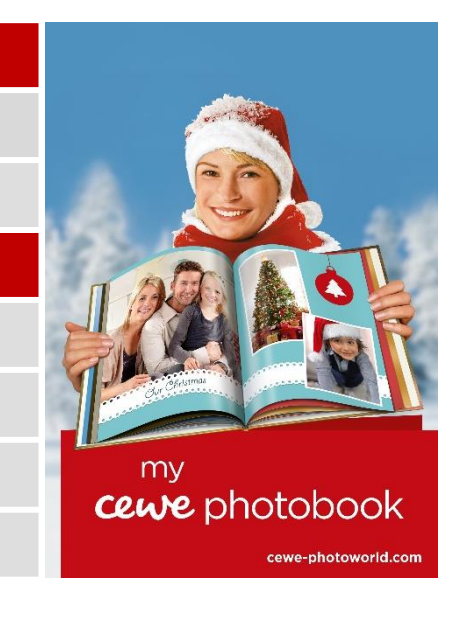

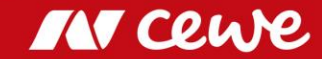

### CEWE´s retail business

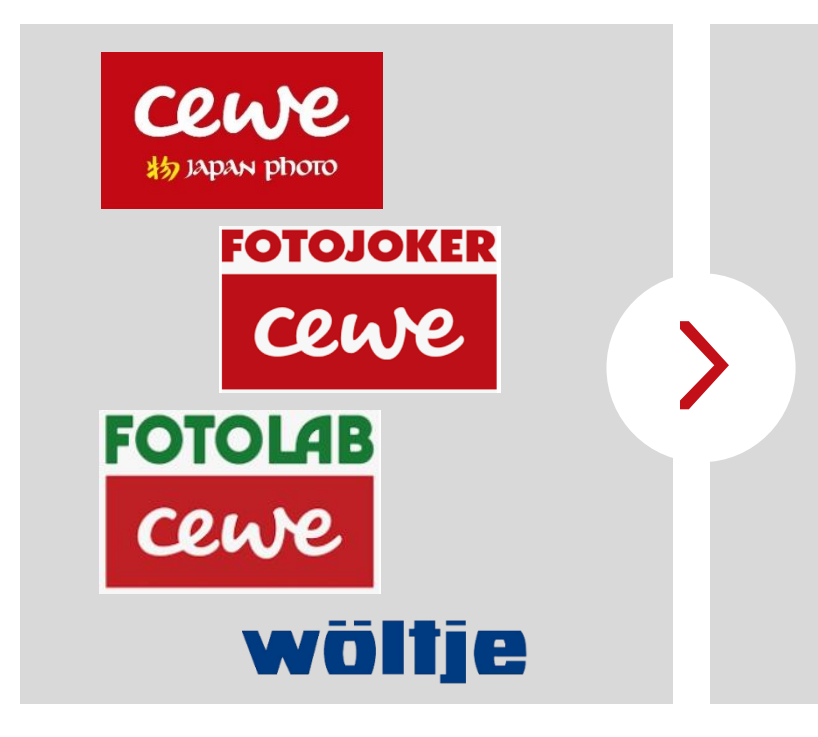

- 147 retail stores
- **EUR 48.7 million revenue (2018) with** photo-hardware (cameras, lenses, …)
- Sales of photofinishing products in photofinishing segment

**Retail segment contains hardware revenue only, photofinishing revenue is shown in photofinishing segment**

**Own retail business provides an excellent window to the market**

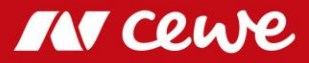

### Business segment Retail\* Q3

in Euro millions

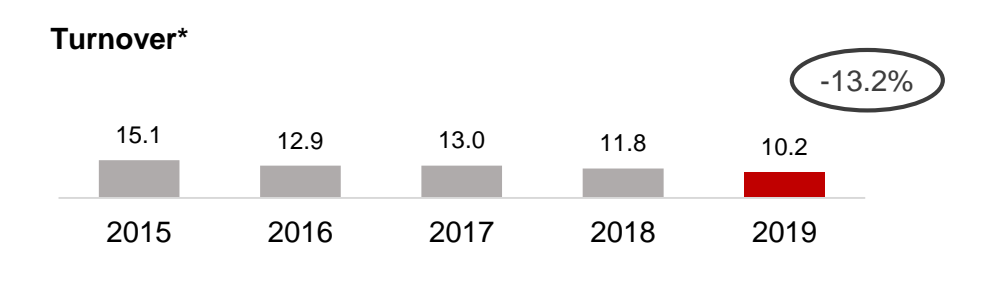

● Retail hardware sales further reduced strategically (through focussing on photofinishing business and abandoning lowmargin hardware business)

**EBIT\*** 

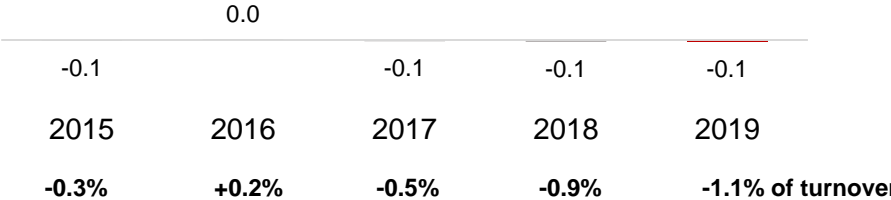

**Hardware turnover in Q3 reduced in line with strategy**

**in spite of a decline in turnover**

**Q3 EBIT negative as expected for seasonal reasons and stable** 

- Focus on margins sees earnings at exactly the same level as in the previous year in spite of a significant drop in turnover
- Q3 EBIT traditionally at zero or just below zero for seasonal reasons

**-0.3% +0.2% -0.5% -0.9% -1.1% of turnover** *Rounding differences may occur \* Only hardware, no photofinishing .* 

**IN CRI** 

### Business segment Retail\* Q1-Q3

in Euro millions

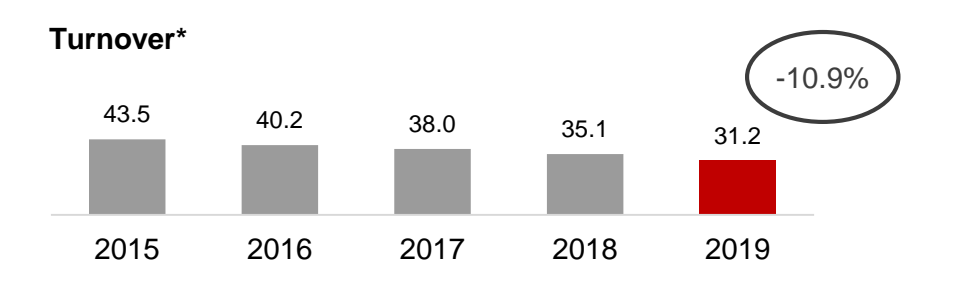

**EBIT\***

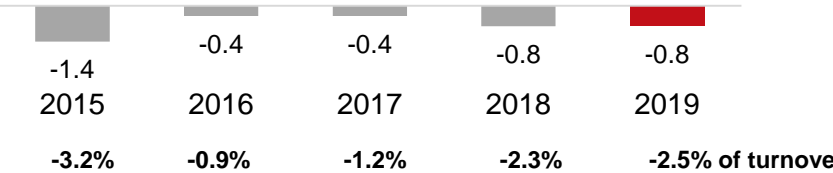

**Q1-3 hardware turnover reduced in line with strategy EBIT at the same level as in the previous year and**   $\sum$ **negative as expected for seasonal reasons**

● Retail hardware sales further reduced strategically (through focussing on photofinishing business and abandoning lowmargin hardware business)

- Focus on margins sees earnings at exactly the same level as in the previous year in spite of a significant drop in turnover
- For seasonal reasons, EBIT traditionally negative in the first nine months of the year
- **-3.2% -0.9% -1.2% -2.3% -2.5% of turnover** *\* Only hardware, no photofinishing. Rounding differences may occur.*

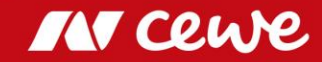

### Agenda

#### **1. Results**

- Photofinishing
- Commercial Online-Print
- Retail

#### **- Other**

- Group
- 2. Financial Report
- 3. Outlook

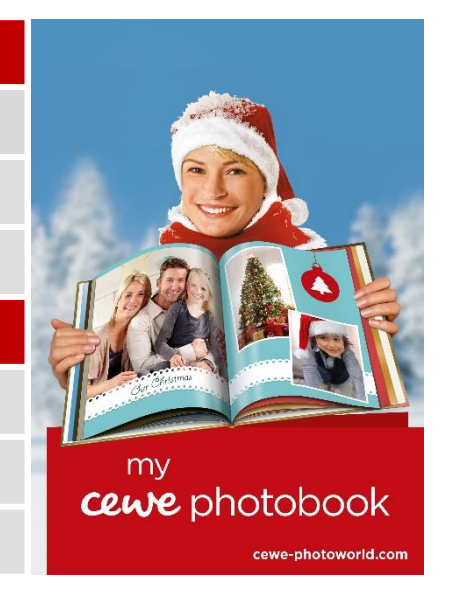

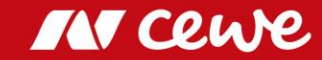

### Business segment Other Q3

in Euro millions

*Structural and corporate costs and profits arising from real estate property and the acquisition of stocks are shown in the business segment Other.* 

*futalis is reported in this business segment since the business activities cannot be allocated to the other business segments.*

- 0.2 0.6  $0.8$  1.0 1.4 2015 2016 2017 2018 2019 **Turnover**  +42.9%
- The 1.4 million euros in reported turnover is to be solely allocated to futalis (Q3 2018: 1.0 million euros, +42.9%)

**EBIT**

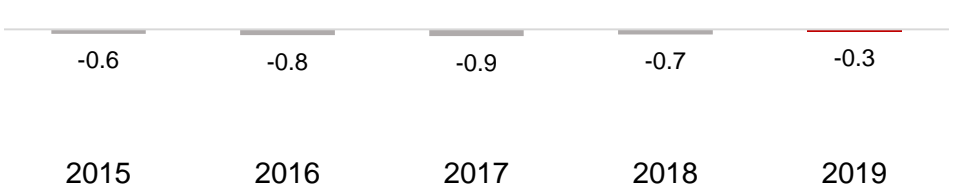

● EBIT improvement mainly results from operative progress at futalis

*Rounding differences may occur*

**IN COU** 

**Segment for other business increases turnover and earnings mainly as a result of the positive futalis development**

# Business segment Other Q1-Q3

in Euro millions

*Structural and corporate costs and profits arising from real estate property and the acquisition of stocks are shown in the business segment Other.* 

*futalis is reported in this business segment since the business activities cannot be allocated to the other business segments.*

- **0.2 1.5 2.2 2.8 4.0** 2015 2016 2017 2018 2019 **Turnover** +41.2%
- The 4.0 million euros in reported turnover is to be solely allocated to futalis (Q1-3 2018: 2.8 million euros, +41.2%)

**EBIT** 

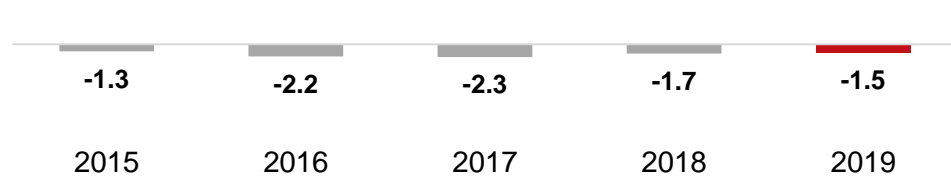

● EBIT improvement mainly results from operative progress at futalis

*Rounding differences may occur*

 $\sum$ **Segment for other business increases turnover and earnings mainly as a result of the positive futalis development**

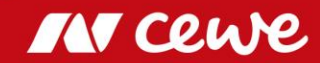

### Agenda

#### **1. Results**

- Photofinishing
- Commercial Online-Print
- Retail
- Other

#### **- Group**

- 2. Financial Report
- 3. Outlook

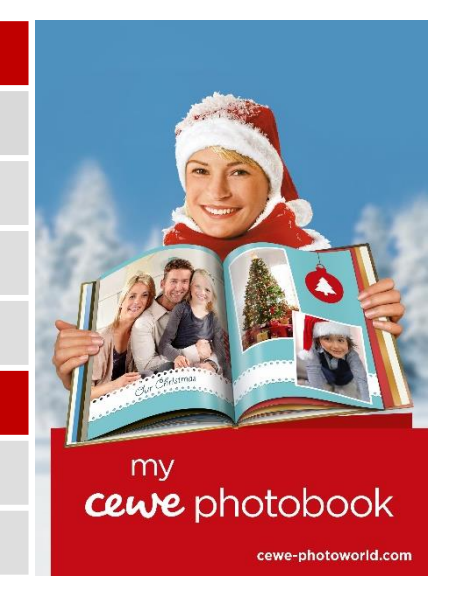

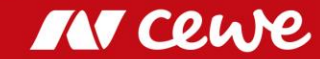

### **Turnover**

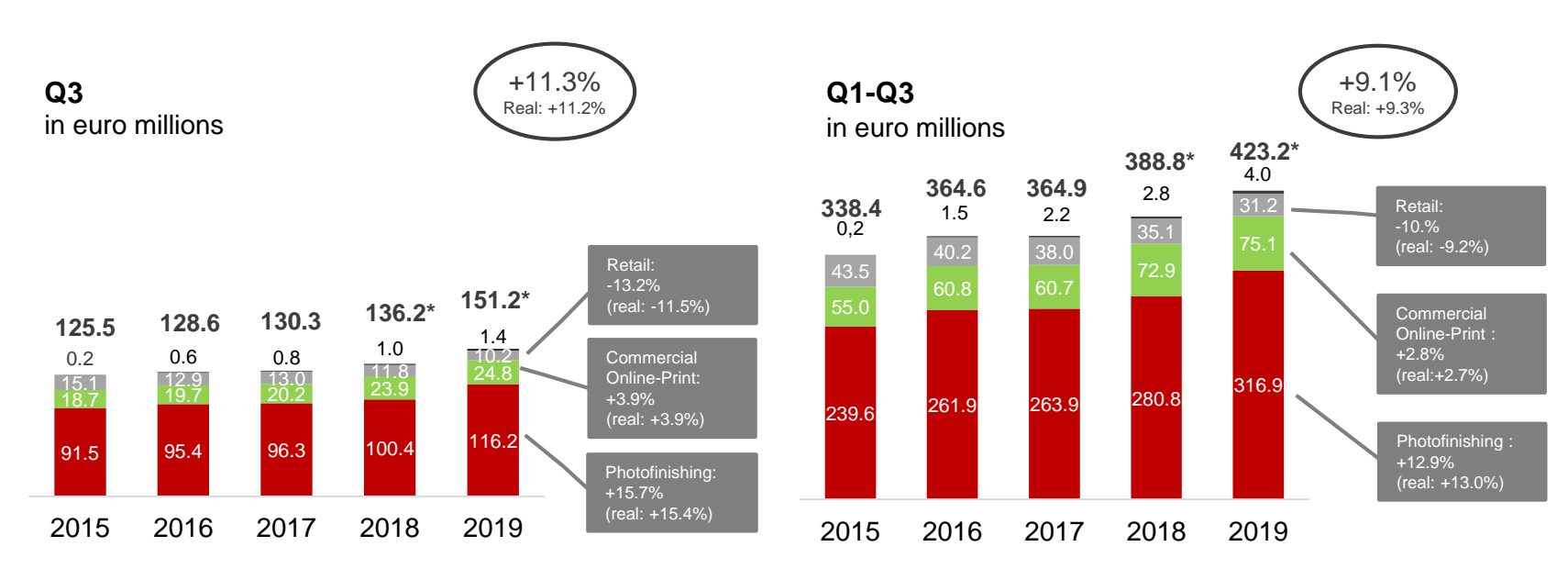

■Photofinishing ■Commercial Online-Print ■Retail ■Other

**Especially segment Photofinishing accounts for growth**  $\sum$ **in group turnover**

\* Acc. to IFRS 5 the CEWE Group EBIT is reported without discontinued operations futalis which is still reported within segement Others.

Rounding differences may occur

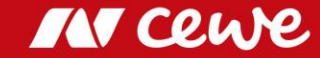

EBIT

**Q3** in euro millions

#### **Q1-Q3** in euro millions

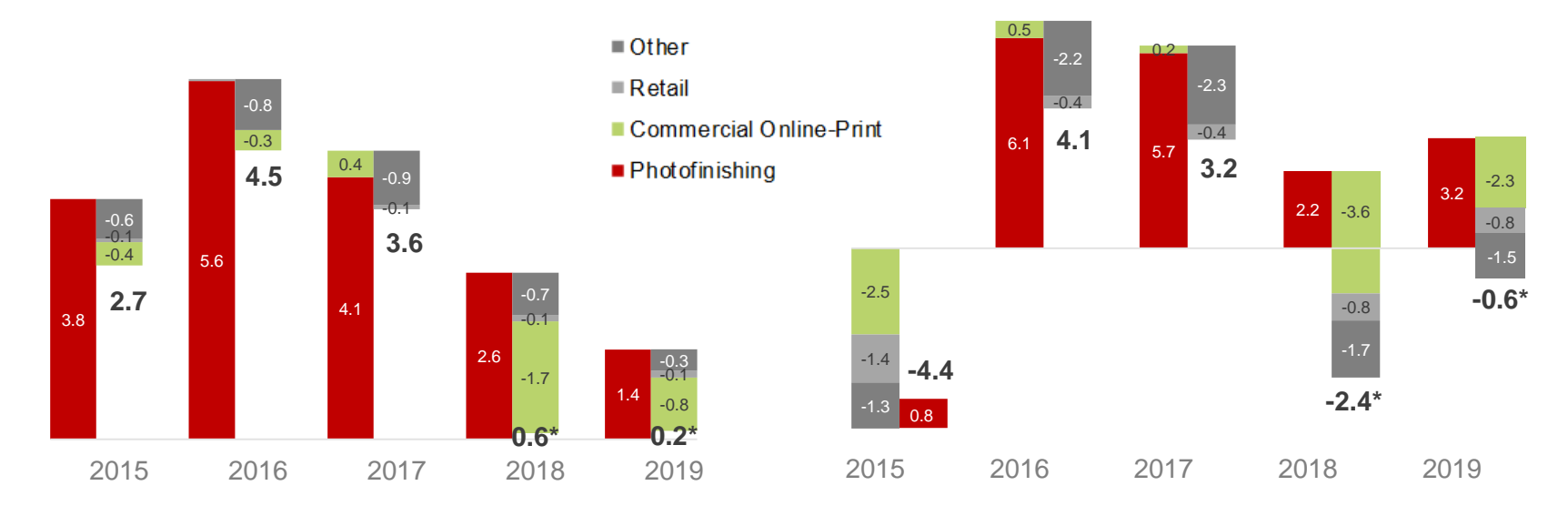

**EBIT exceeds previous year by improvements in segements Photofinishing and Commercial Online-Print** \* Acc. to IFRS 5 the CEWE Group EBIT is reported without discontinued operations futalis which is still reported within segement Others.

Rounding differences may occur

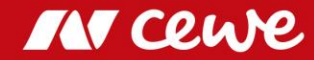

### EBIT CEWE Group

**Q1-3 distribution of earnings in comparison to Q4** in euro millions

**2013 2014 2015 2016 2017 2018\* e2019\***

**4.1 3.2 33.6 37.3 40.8 42.9 46.1 58.1 51-58 -4.6 -4.8 -4.4 -2.4 -0.6 EBIT Q1-3 EBIT Q4** target area **51.6 to 58.6**

**EBIT increase in Q4** in euro millions

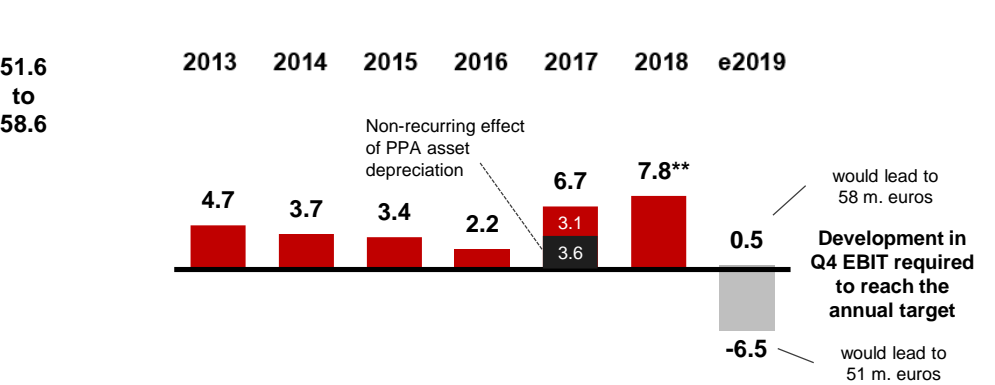

**Q4 EBIT must increase by only 0.5 m. euros to reach the upper end of the EBIT target range Even a significant decrease of Q4-EBIT would lead into the targeted EBIT range for 2019**

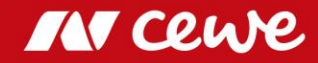

*<sup>\*</sup> EBIT 2018 and 2019 acc. to IFRS 5 without the discontinued operation "futalis"*

*<sup>\*\*</sup> EBIT increase Q4 2018 calculated without futalis-EBIT in Q4 2017 (-4.2 euro millions)*

### Agenda

- 1. Results
	- Photofinishing
	- Commercial Online-Print
	- Retail
	- Other
	- Group
- **2. Financial Report**
- 3. Outlook

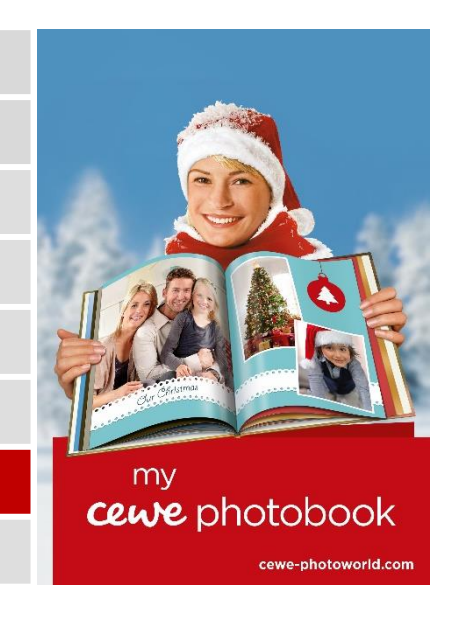

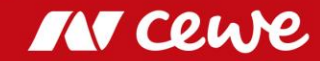

### Consolidated profit and loss account Q3

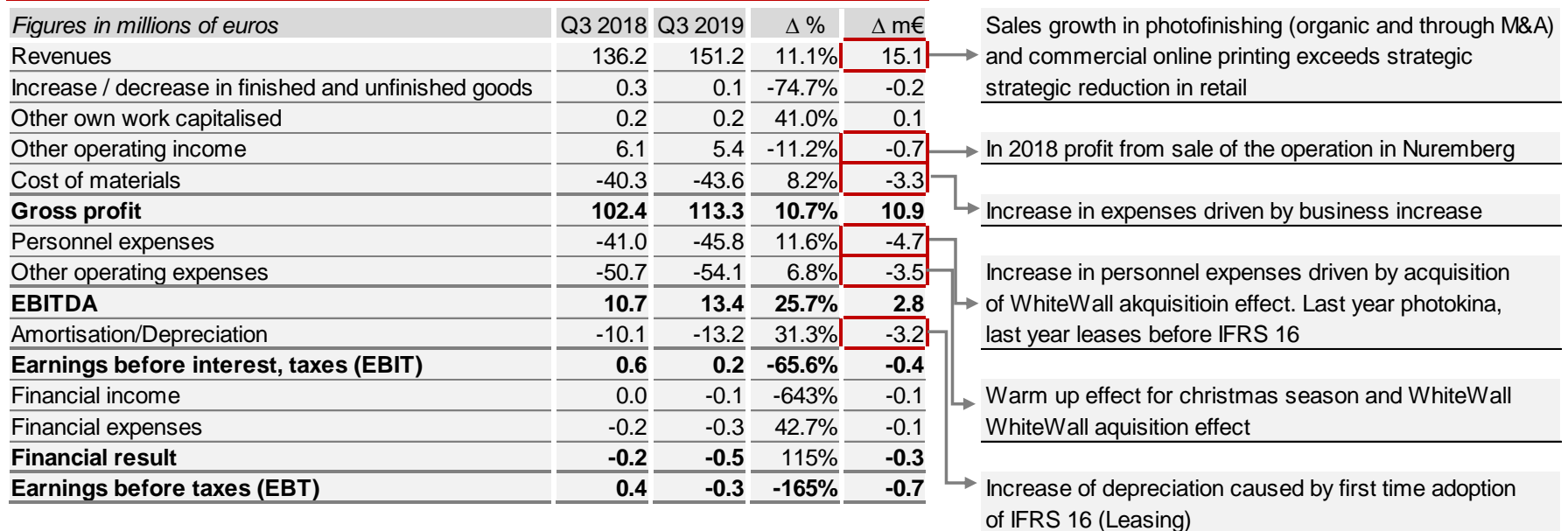

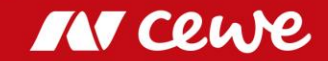

### Balance sheet as of 30 September

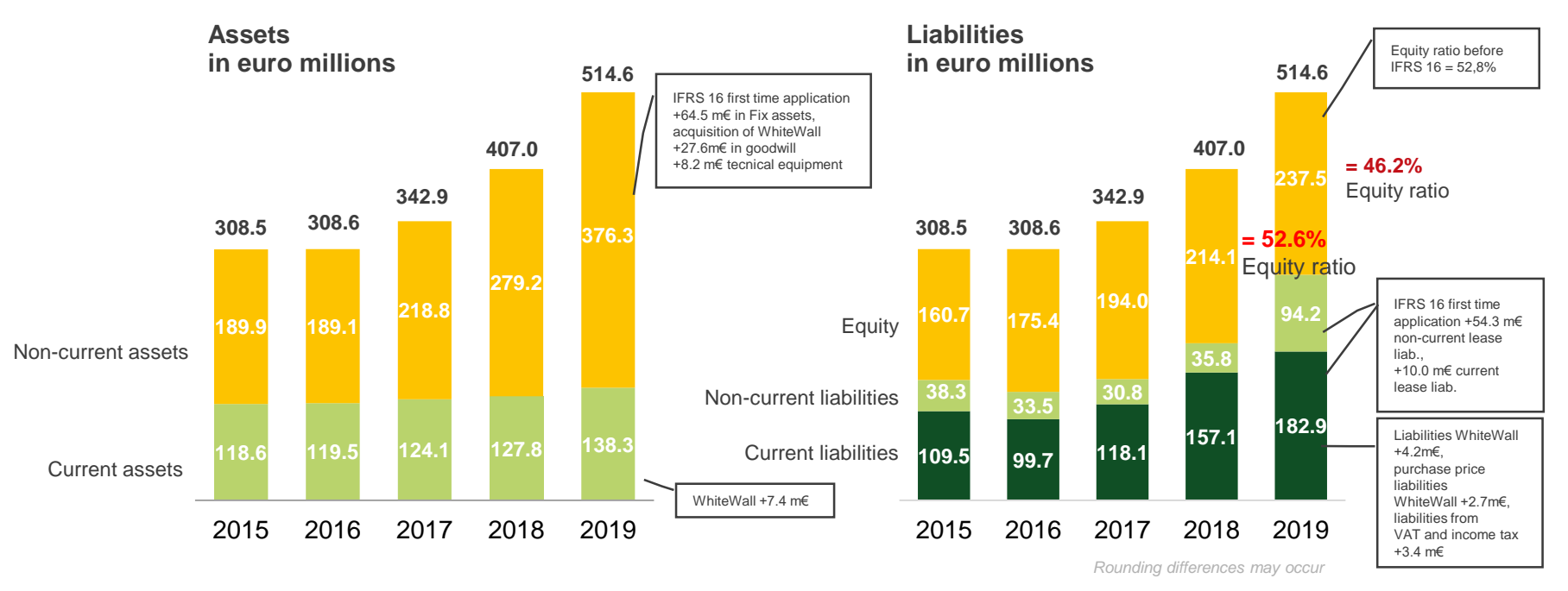

**Balance sheet total increases due to first-time IFRS 16 application and WhiteWall acquisition Equity ratio at 46.2% after balance sheet extension (as much as 52.8% before IFRS 16)**

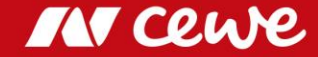

### From Accounting Balance Sheet to Management Balance Sheet

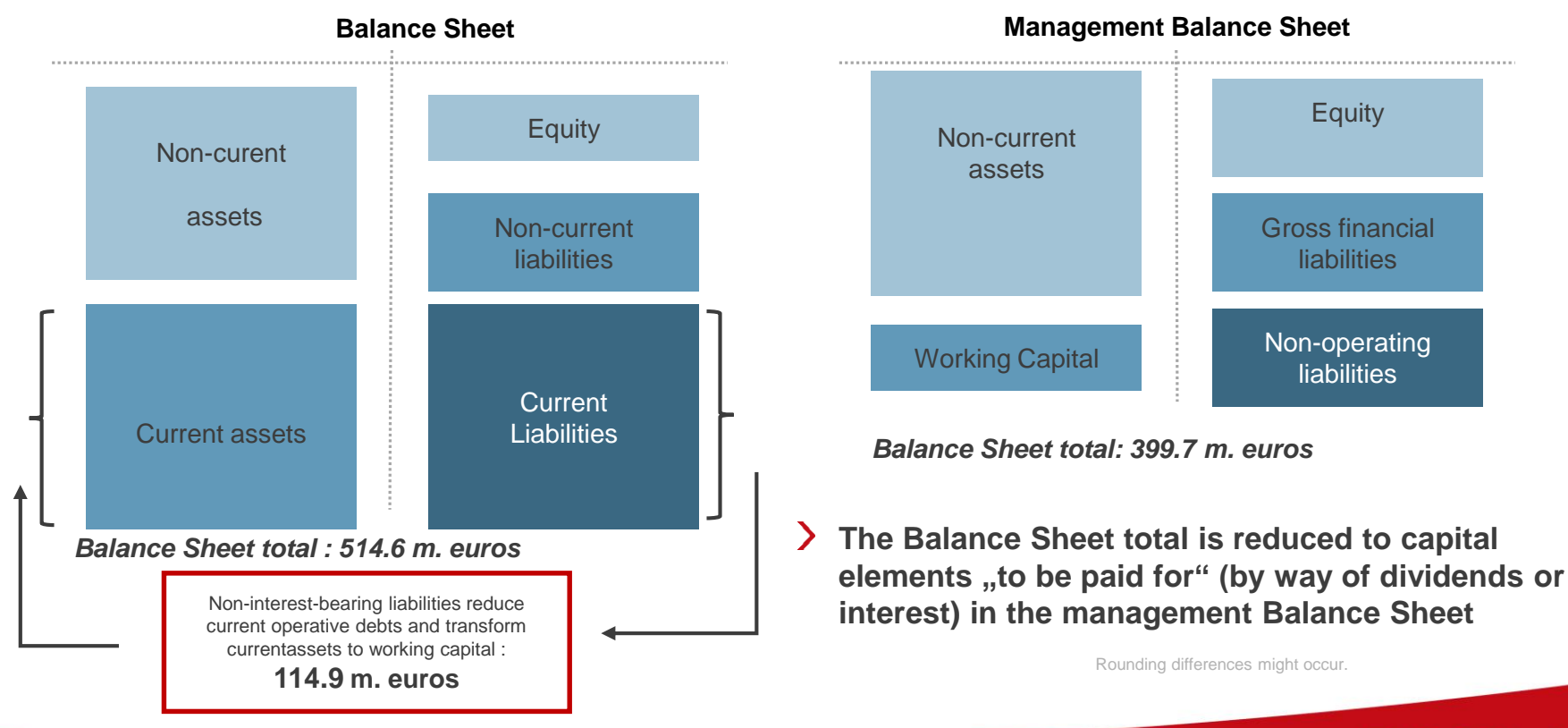

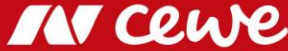

### Management balance sheet as of 30 September

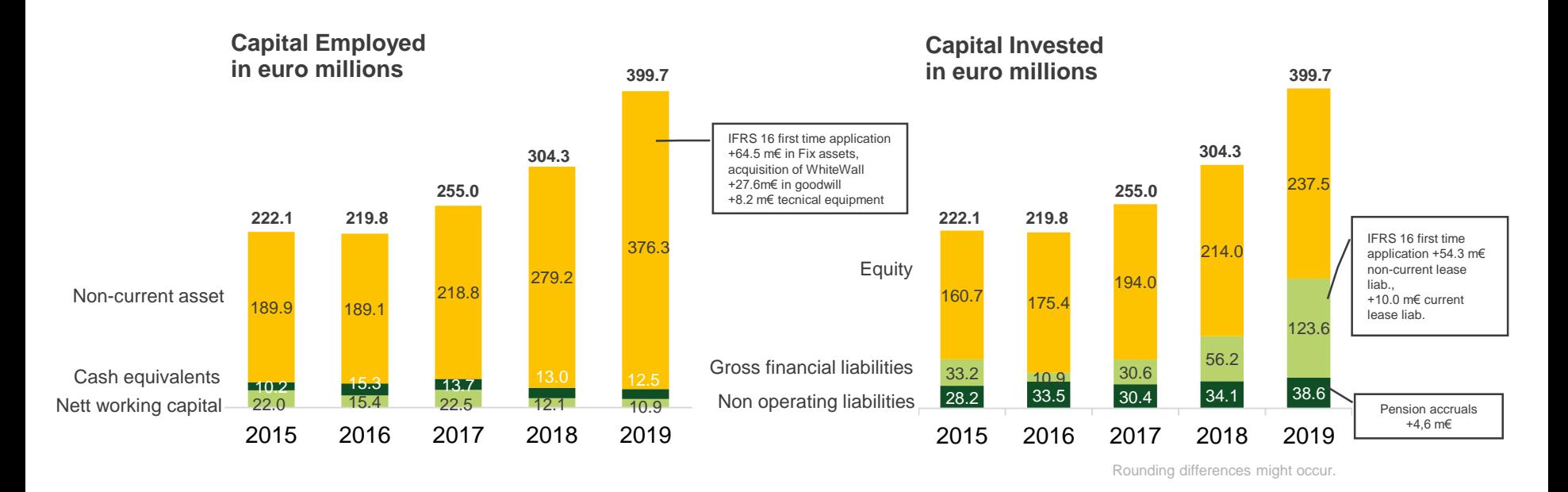

**Balance sheet total increases due to first-time IFRS 16 application and WhiteWall acquisition**

 $\sum$ **Without IFRS 16: Gross financial debt increases only by 3.1 million Euros**

 $\sum$ 

### Capital Employed I – T-3

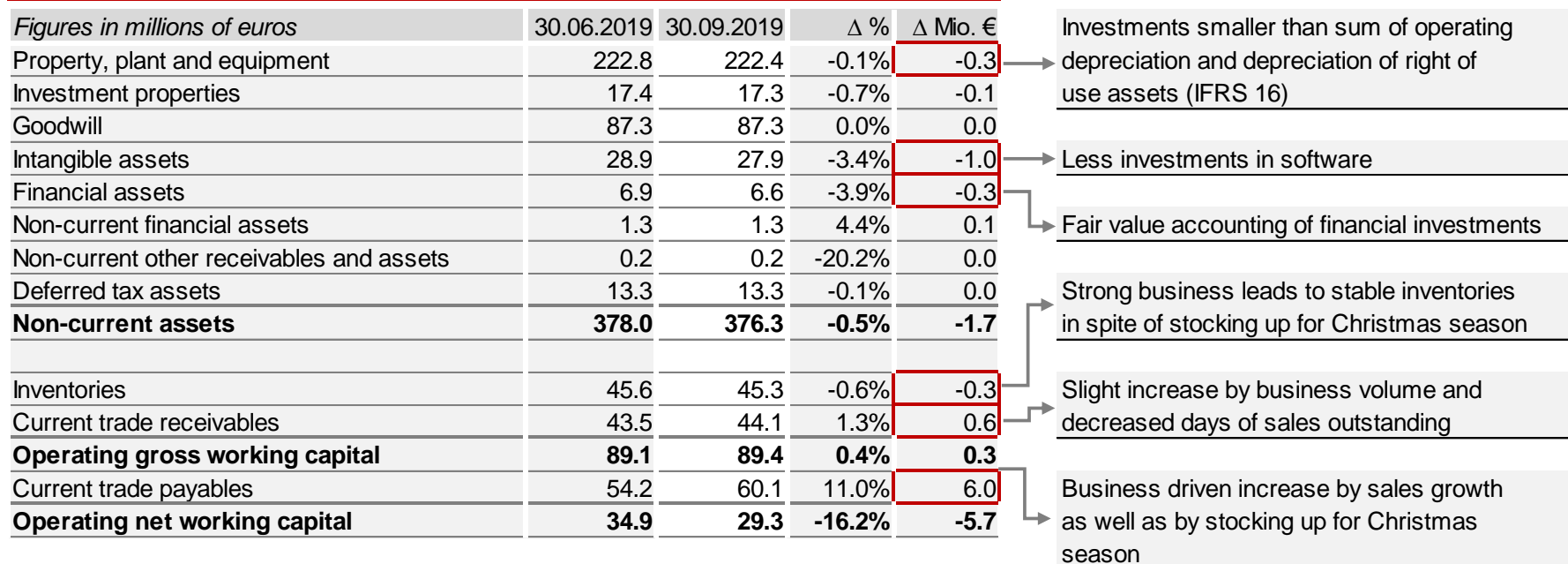

### Capital Employed II – T-3

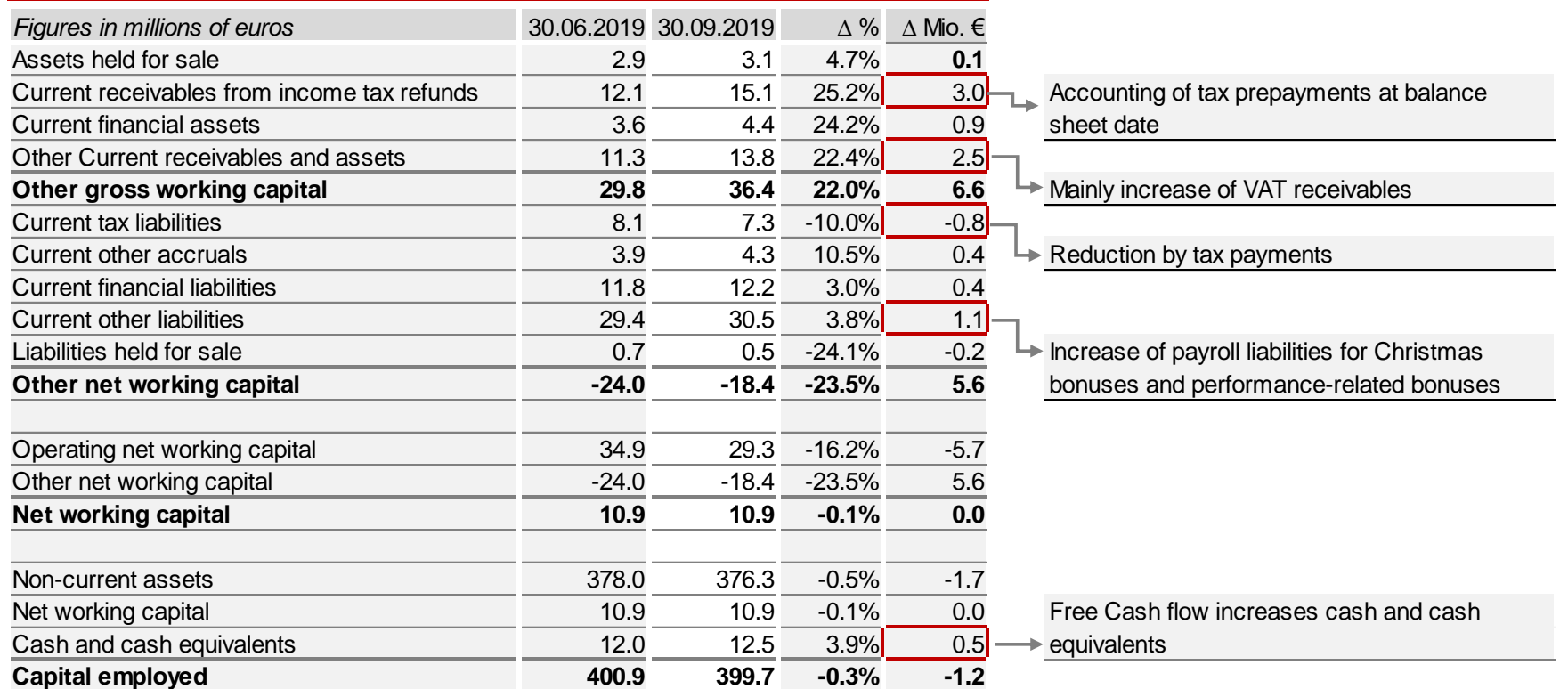

**MY CEWE** 

### Capital Invested – T-3

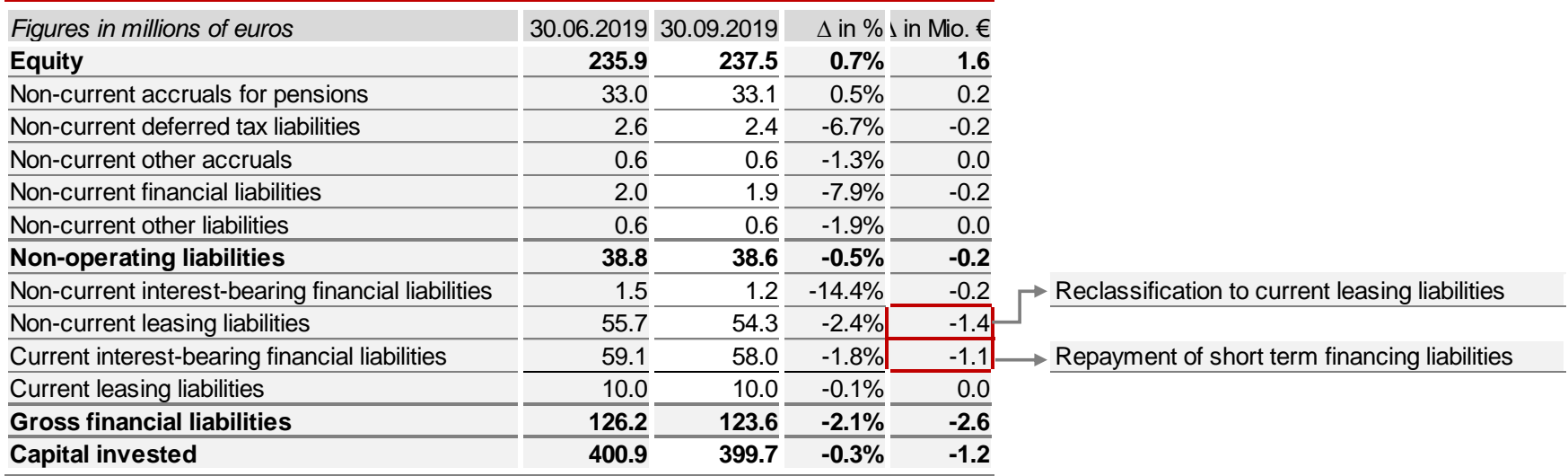

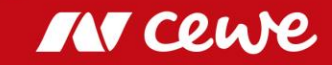

### Free cash flow Q3

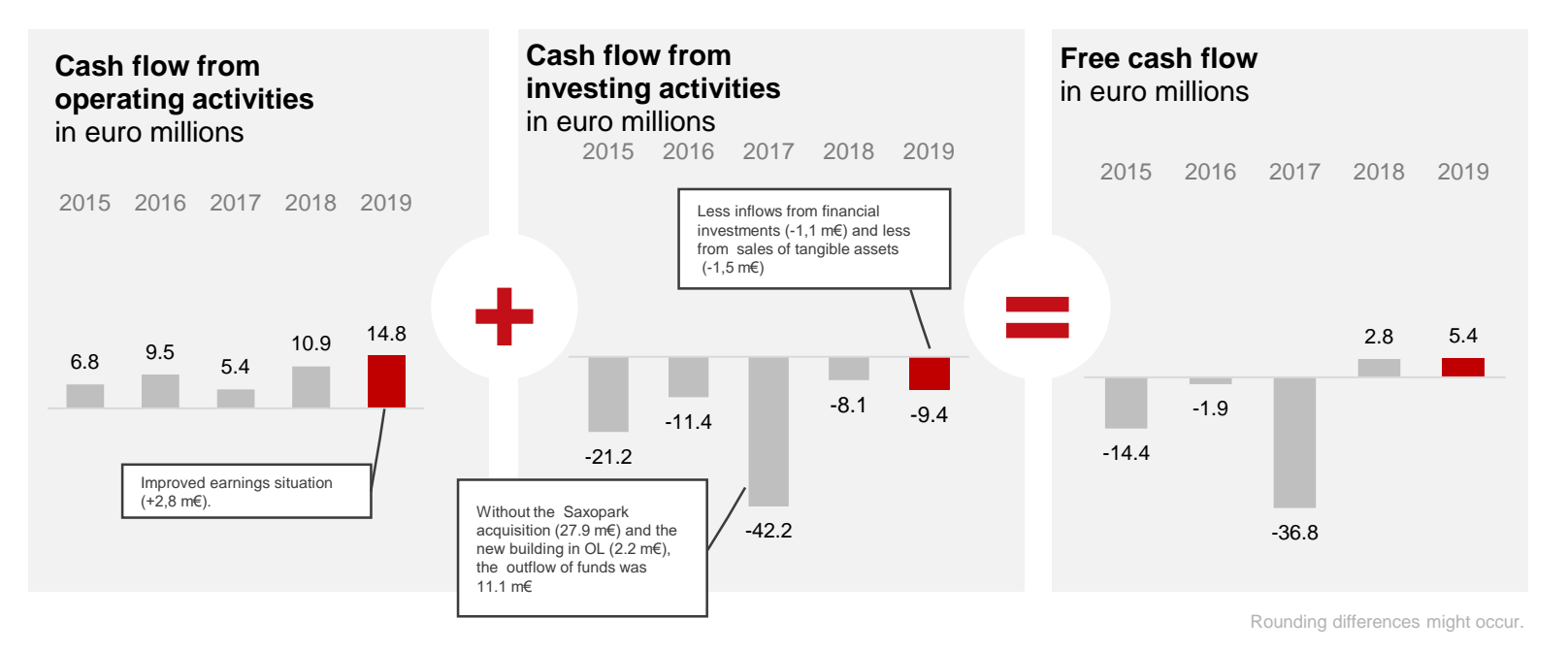

ゝ **Cash flow from operative business mainly increased as a result of a positive development in business**

IN Ceu

**Reduced inflows from asset sales accompanied by stable investments in fixed assets** $\sum$ 

### Consolidated free cash flow Q3

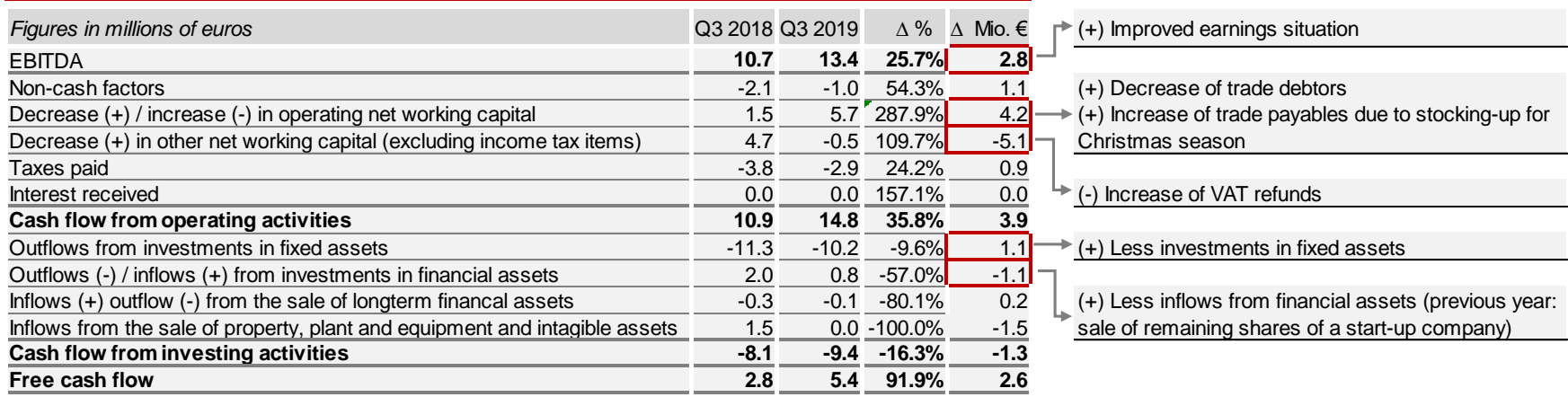

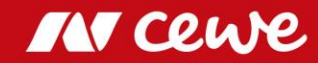

### ROCE as of September 30

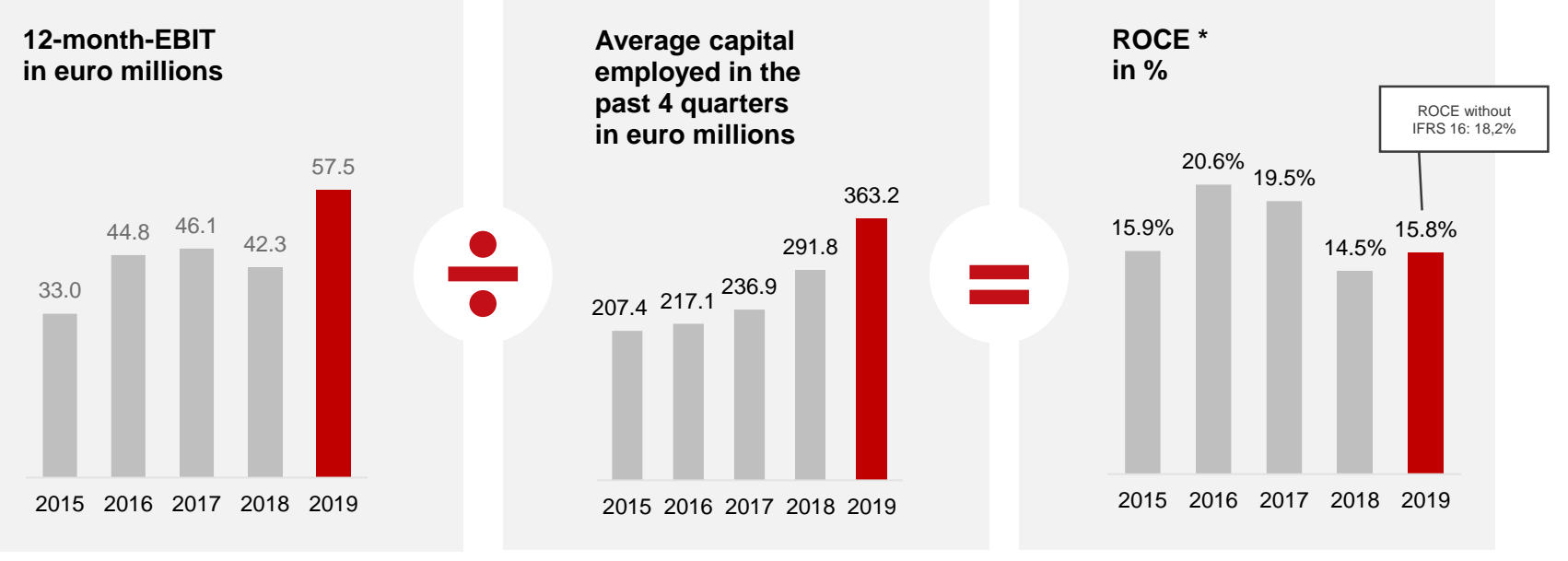

Rounding differences might occur.

**ROCE sees earnings-induced increase in spite of the rise in the average capital employed**   $\sum$ **(due to the acquisition of WhiteWall and the first-time application of IFRS 16).**

**ROCE before IFRS 16 amendment even as high as 18.2%**

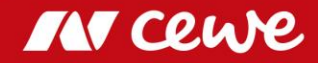

### Agenda

- 1. Results
	- Photofinishing
	- Commercial Online-Print
	- Retail
	- Other
	- Group
- 2. Financial Report
- **3. Outlook**

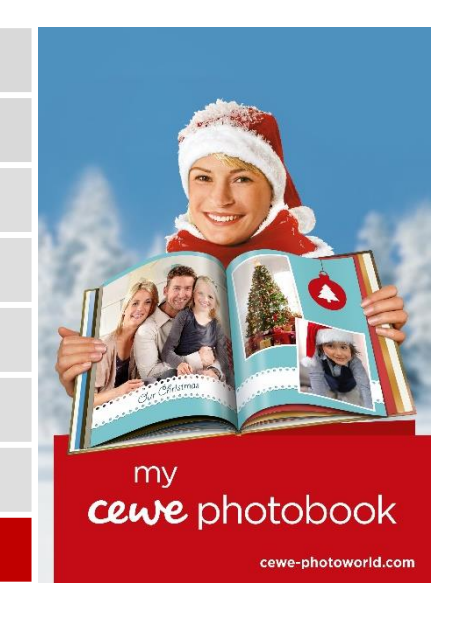

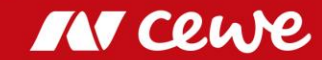

### CEWE Group Targets 2019

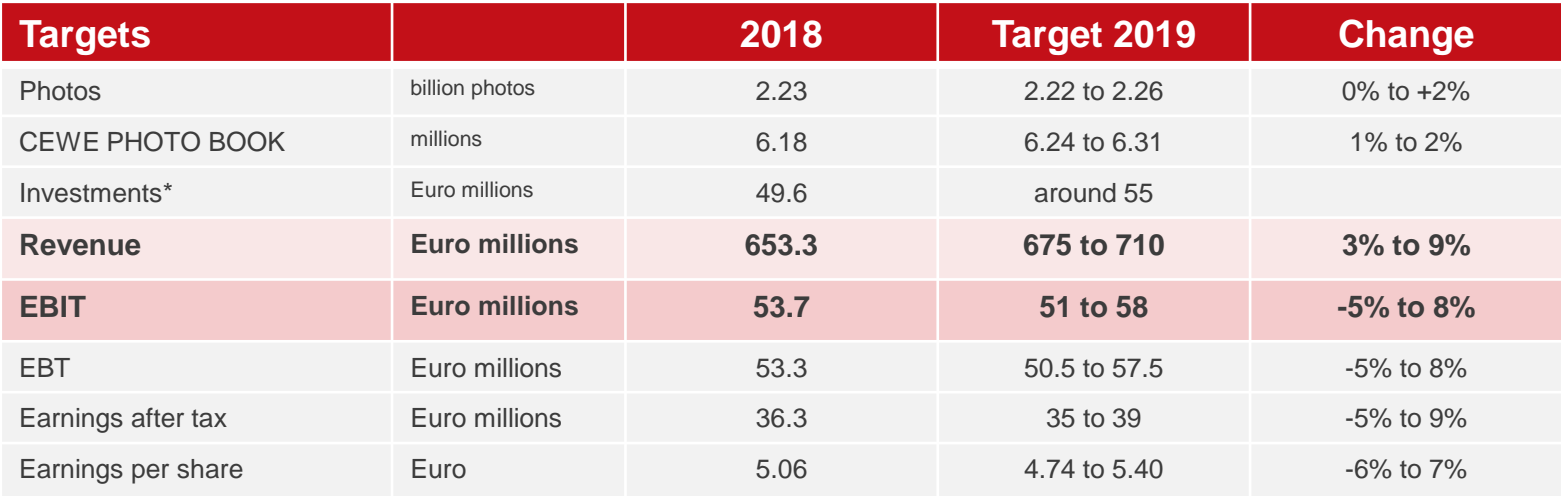

\* Operative investments without potential investments in expanding the business volume and, the manufacture and the business volume and, for example, corporate acquisitions and/or additional customer-base acquisitions

**Q3 confirms the target: EBIT is expected to rise to up to 58 Euro millions in 2019** 

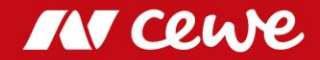

### EBIT Development

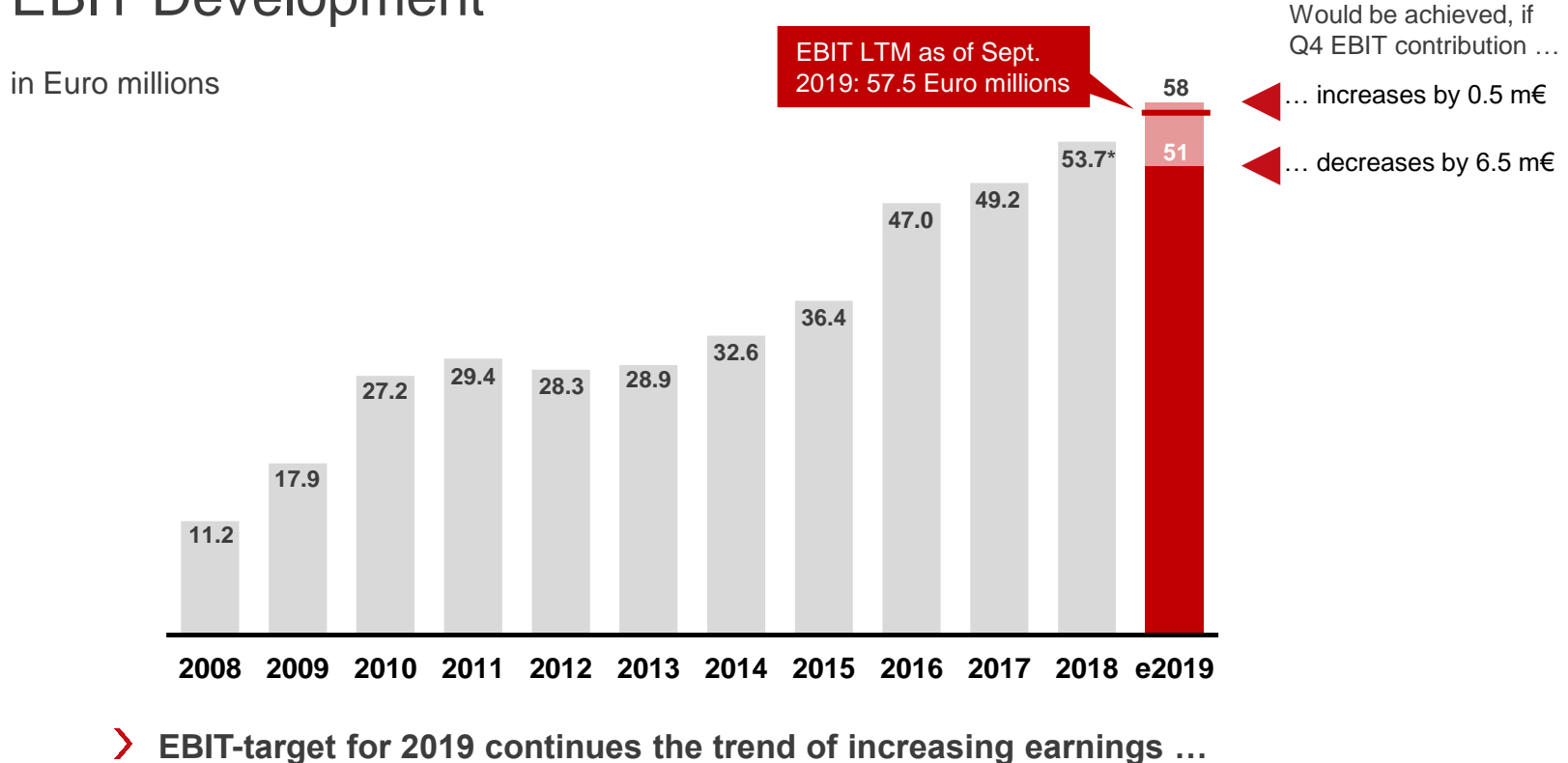

**… and appears reachable**

\* 2018 reported EBIT, updated EBIT without futalis acc. to IFRS 5 at 55.7 euro millions

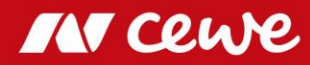

### **Q&A-Session**

Q3 2019 Analyst Conference Call November 13, 2019

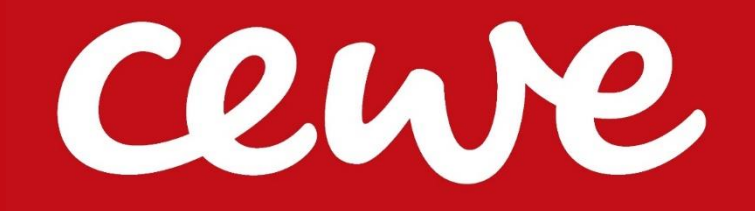